# IE1206 Embedded Electronics

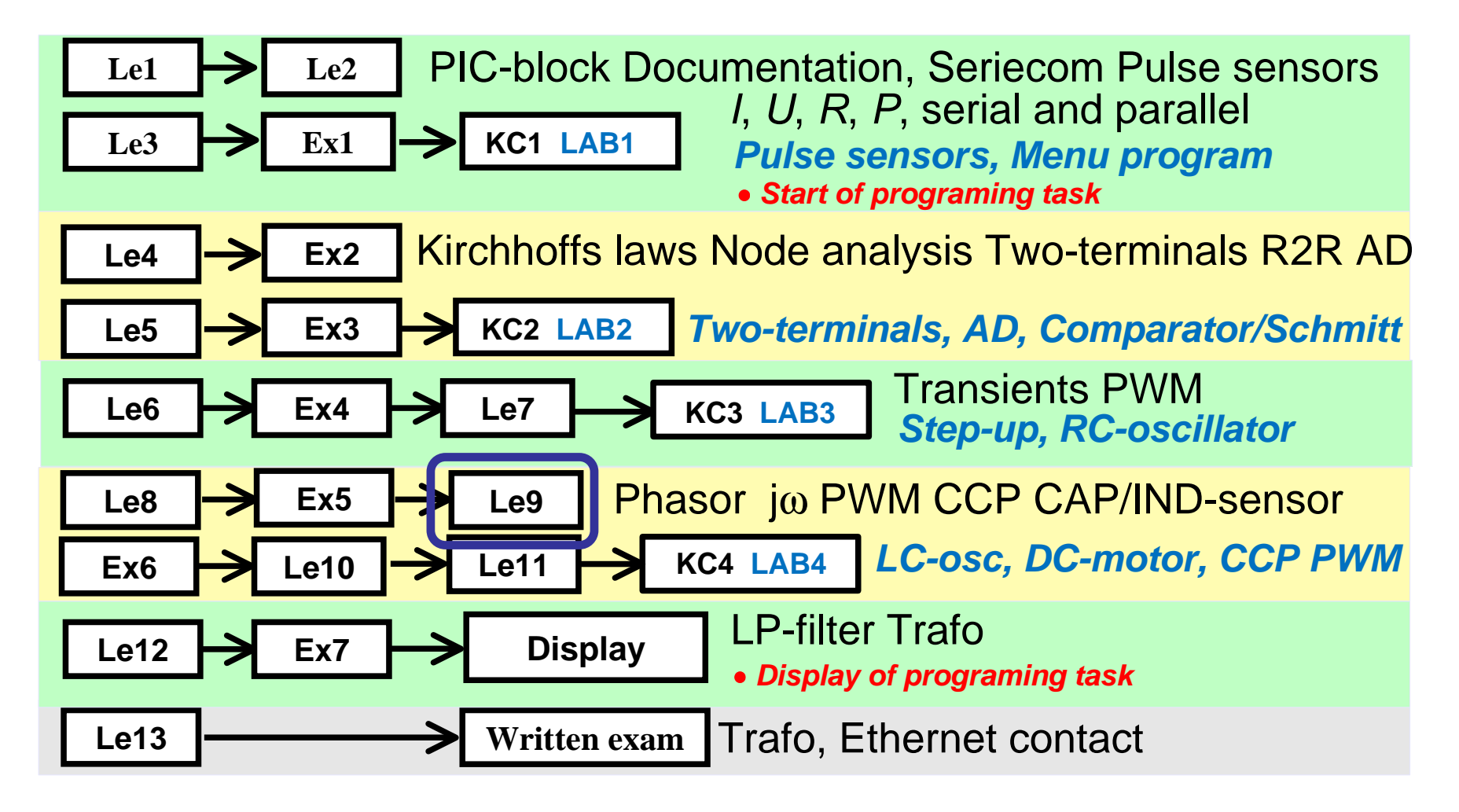

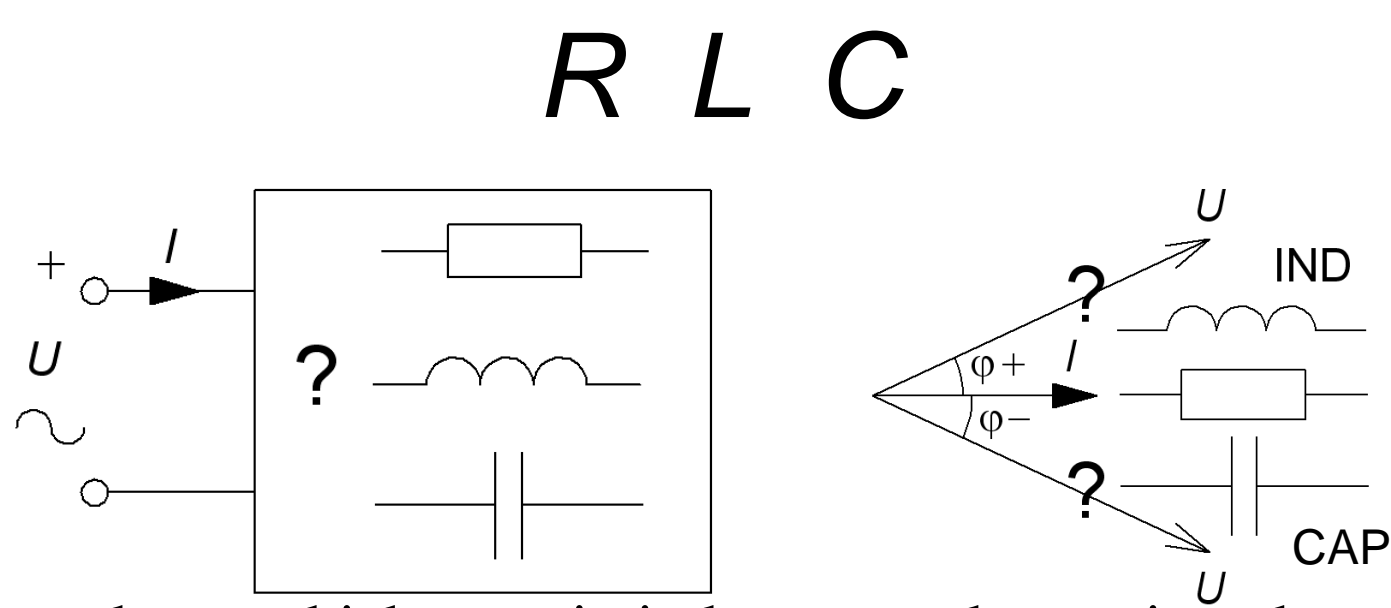

An impedance which contain inductors and capacitors have, depending on the frequency, either inductive character **IND**, orcapacitive character **CAP**.

An important special case occurs at the frequency where capacitances and inductances are equally strong, and their effects cancel each other out. The impedance becomes purely resisistiv. The phenomenon is called the **resonance** and the frequency on which this occurs is the **resonant frequency**.

#### Reactance frequency dependency

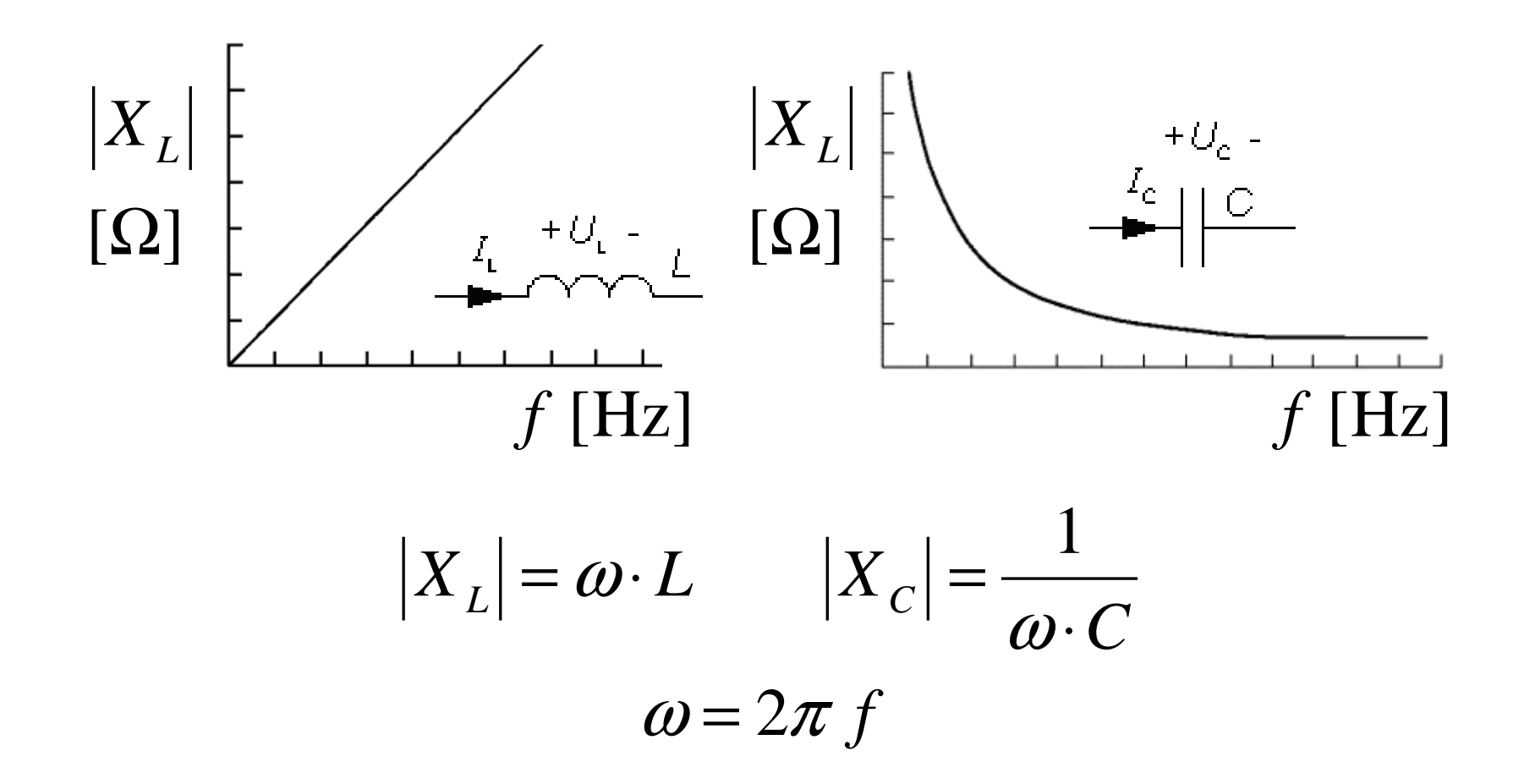

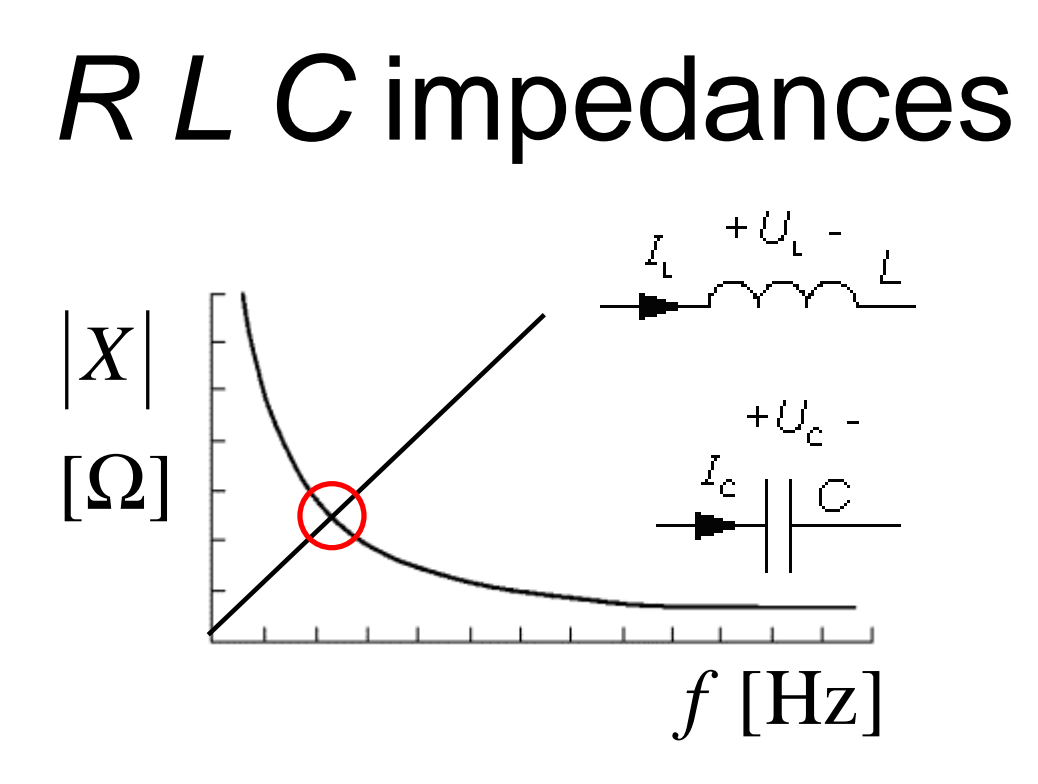

• At a certain frequence  $X_L$  and  $X_C$  has the same amount.

$$
|X_L| = \omega \cdot L \qquad |X_C| = \frac{1}{\omega \cdot C}
$$

$$
\omega = 2\pi f
$$

# How big is *U* ? (13.1)<br>as velt maters show the same 1V how my

The three volt meters show the same, 1V, how much is the alternating supply voltage *U* ? (*Warning, teaser*)

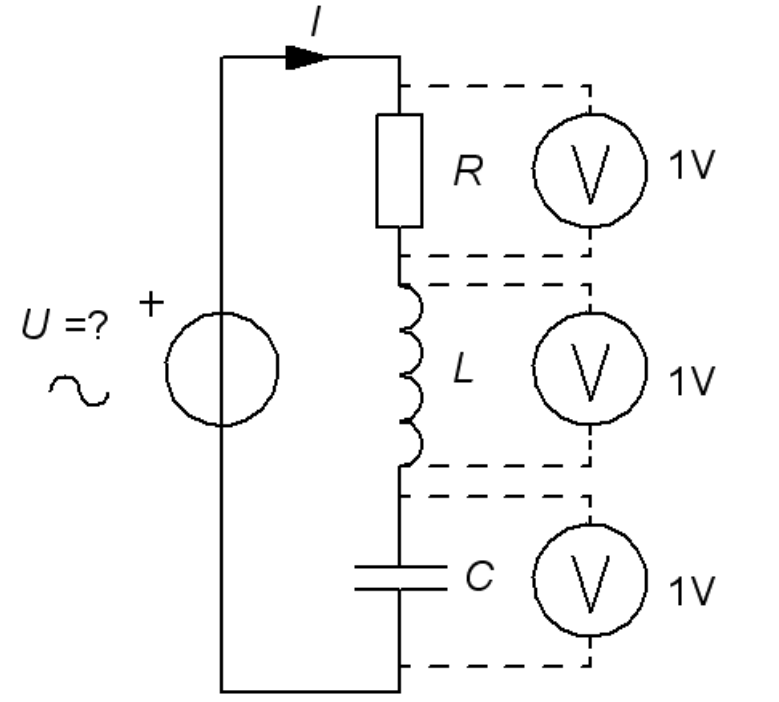

# How big is *U* ? (13.1)<br>as velt maters show the same 1V how my

The three volt meters show the same, 1V, how much is the alternating supply voltage *U* ? (*Warning, teaser*)

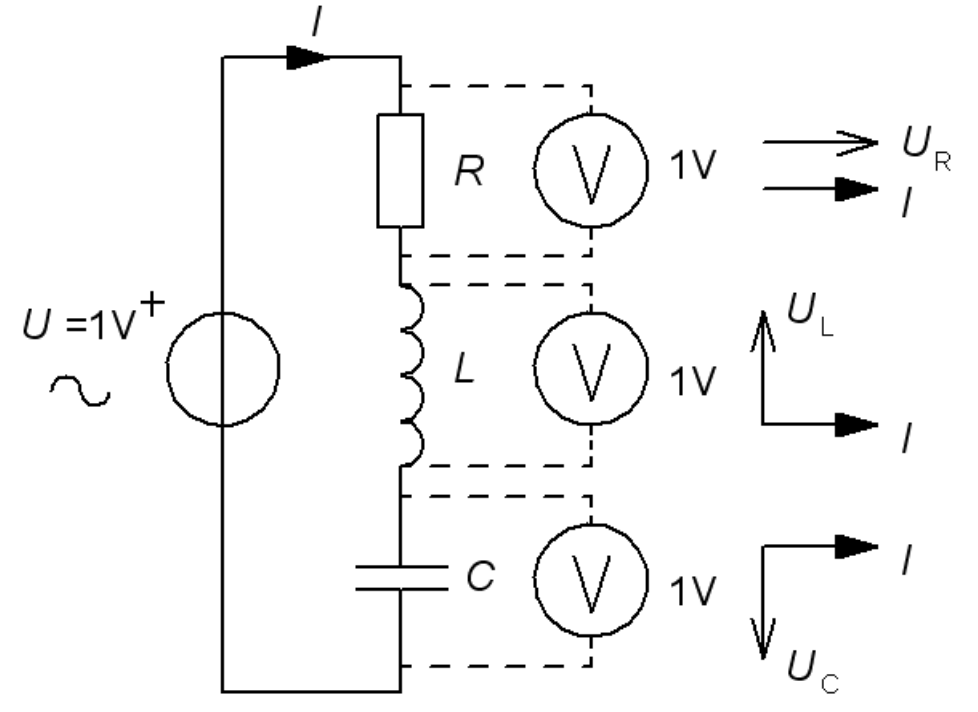

# How big is *U* ? (13.1)<br>as velt maters show the same 1V how my

The three volt meters show the same, 1V, how much is the alternating supply voltage *U* ? (*Warning, teaser*)

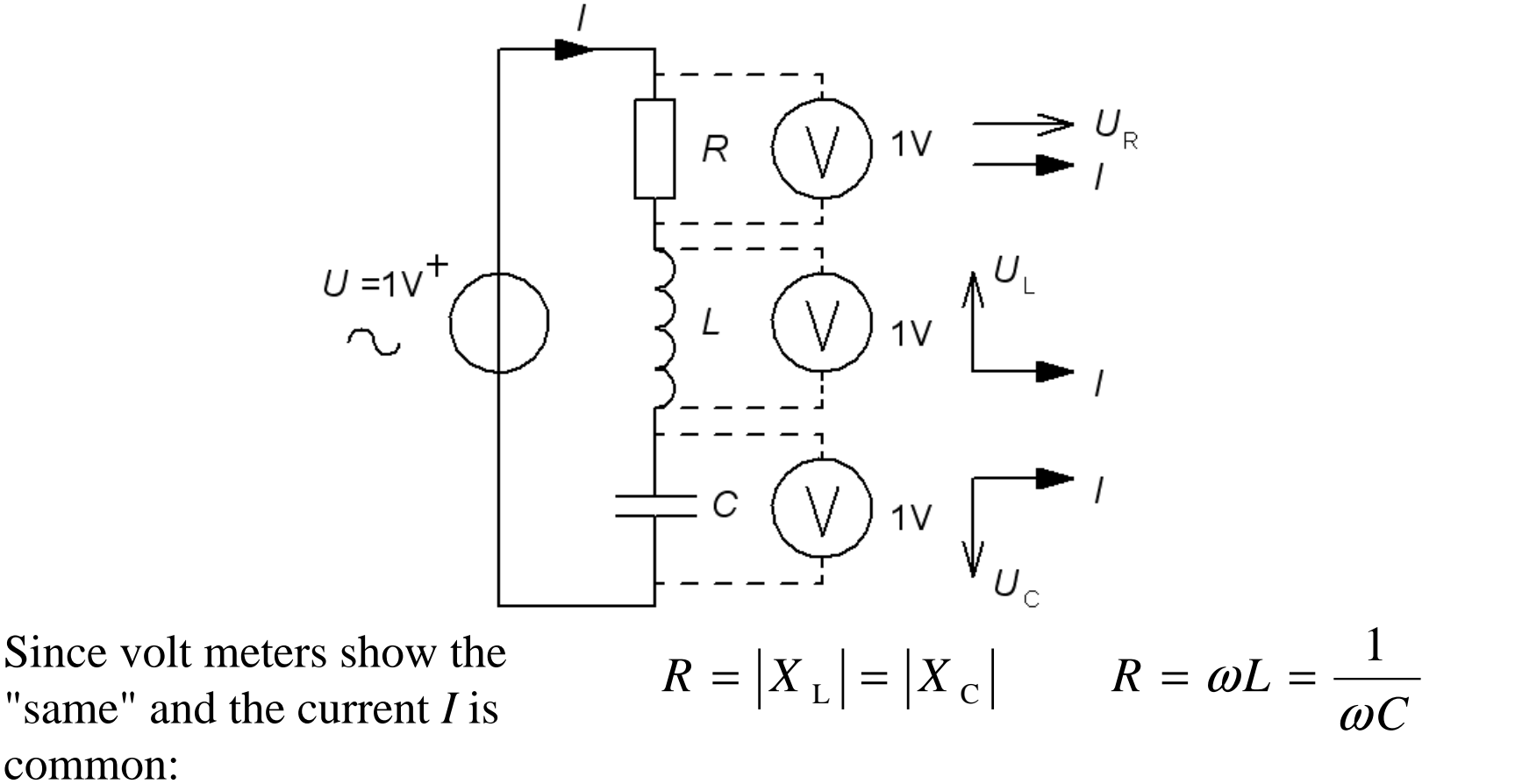

# If  $|X_L|=|X_C|=2R$  ?

Suppose the AC voltage *U* still 1 V, but the reactances are *twice* as big. What will the voltmeters show? $\nu = \frac{1}{\omega C} = 2 \cdot$ 

*R*

*C*

*L*

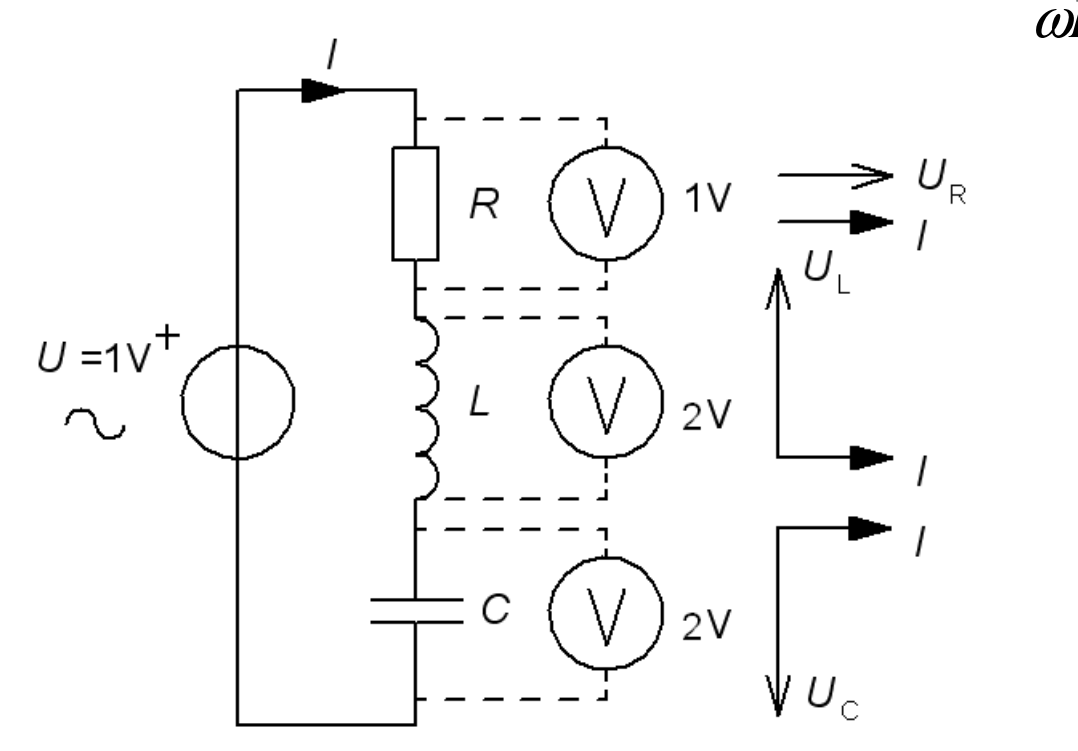

# If  $|X_L|=|X_C|=2R$  ?

 $\nu = \frac{1}{\omega C} = 2 \cdot$ Suppose the AC voltage *U* still 1 V, but the reactances are *twice* as big. What will the voltmeters show?

*R*

*C*

*L*

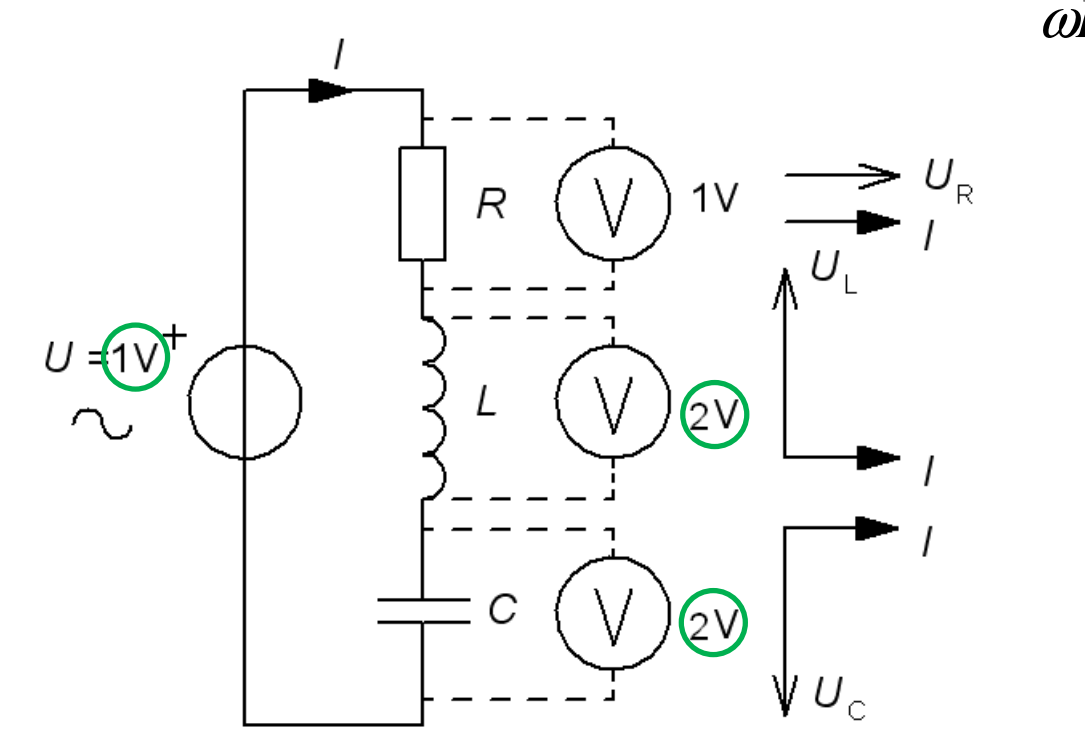

# If  $|X_L|=|X_C|=2R$  ?

Suppose the AC voltage *U* still 1 V, but the reactances are *twice* as big. What will the voltmeters show?

*R*

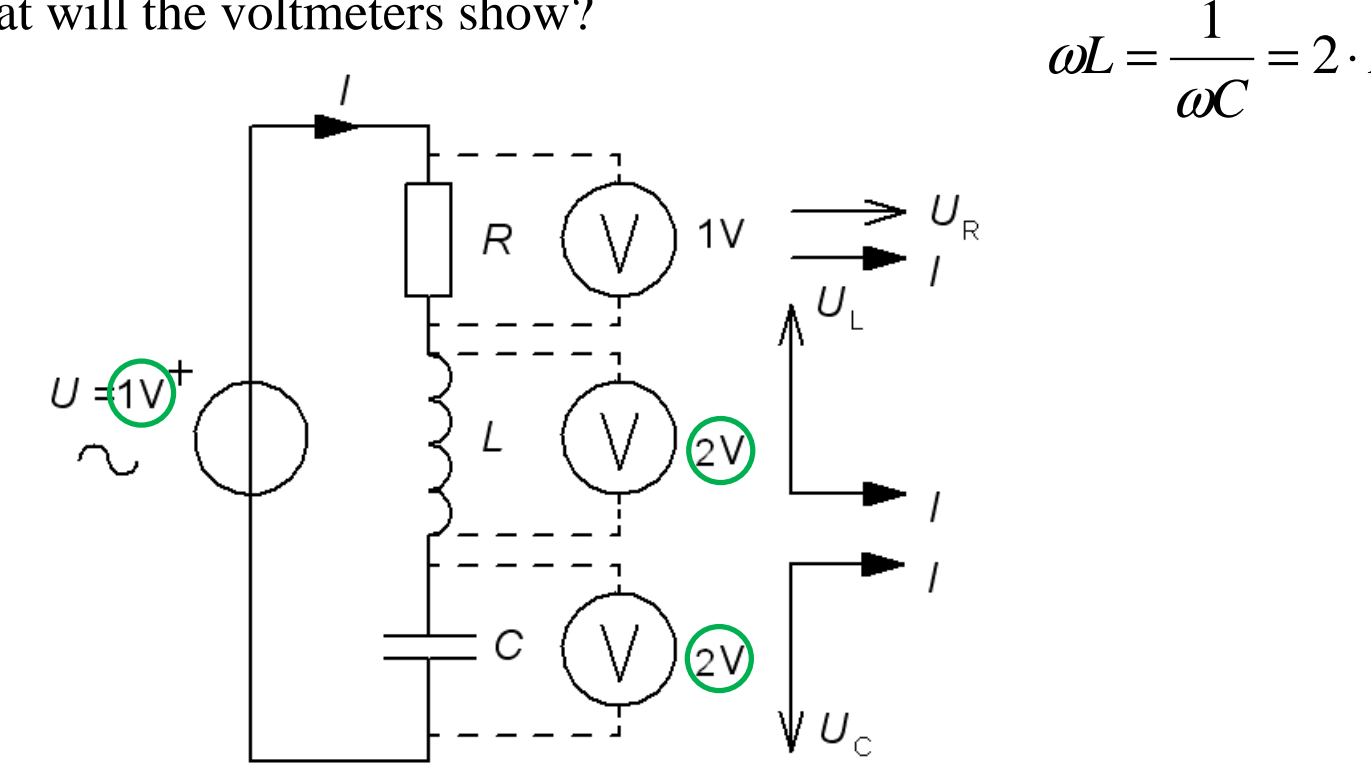

*At resonance, the voltage over the reactances can be many times higher than the AC supply voltage.*

## Tesla coil

Many builds "Tesla" coils to gain some excitement in life…

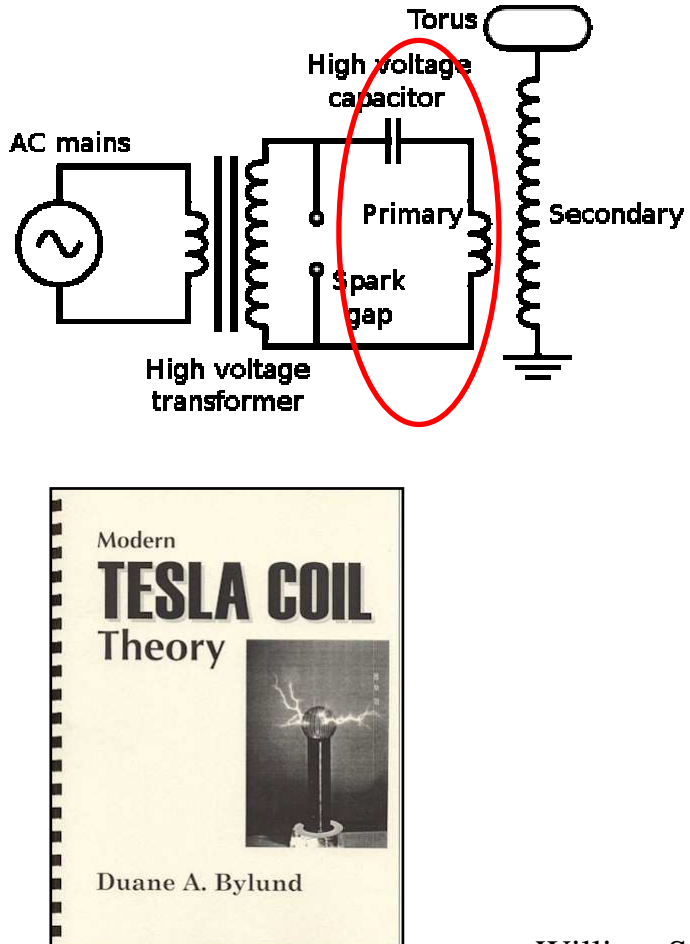

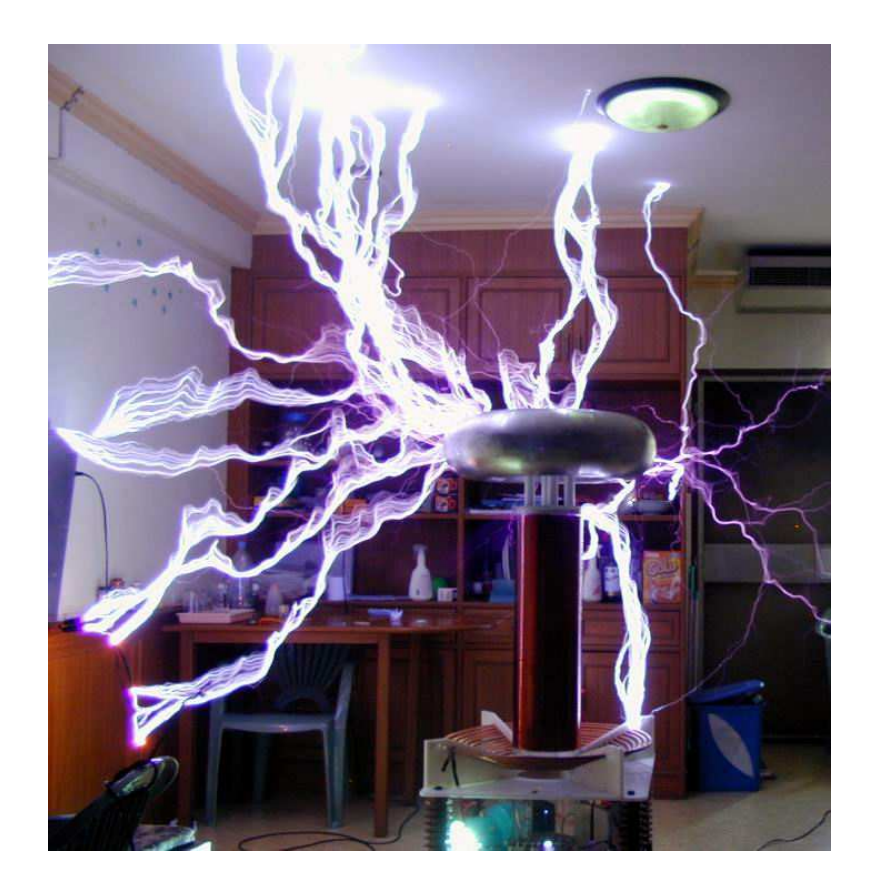

### Inductor quality factor Q

Usually it is the internal resistance of the coil which is the resistor in the RLC circuit. The higher the coil AC resistance ω*L* is in relation to the DC resistance *<sup>r</sup>*, the larger the voltage across the coil at a resonance get. This ratio is called the coil quality factor *Q*. ( or Q-factor ).

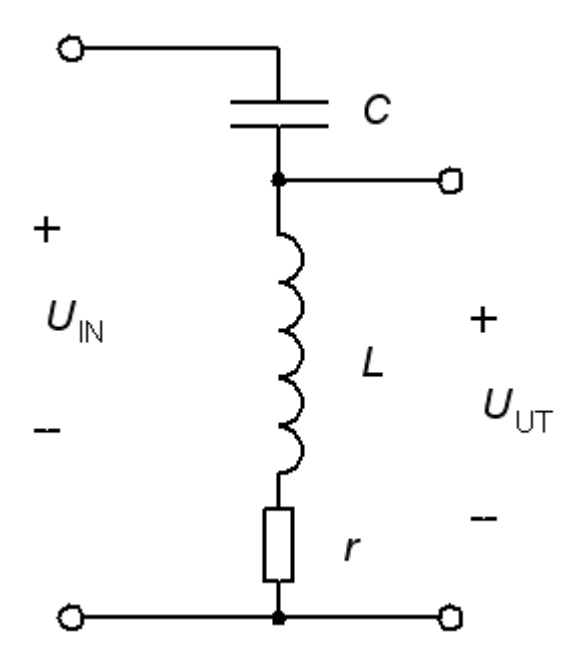

$$
Q = \frac{X_{\rm L}}{r} = \frac{\omega L}{r} \Rightarrow U_{\rm UT} \approx Q \cdot U_{\rm IN}
$$

William Sandqvist william@kth.se

#### Series resonance

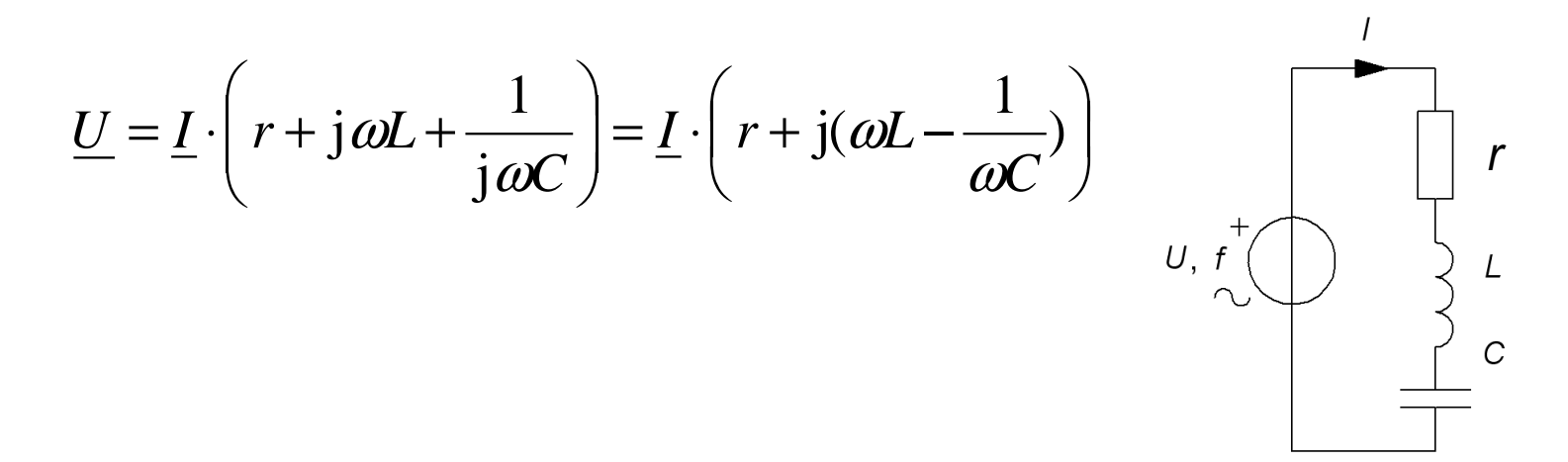

#### Series resonance

 $\sqrt{ }$ 

$$
\underline{U} = \underline{I} \cdot \left( r + j \omega L + \frac{1}{j \omega C} \right) = \underline{I} \cdot \left( r + j \left( \omega L - \frac{1}{\omega C} \right) \right)
$$

The Impedance is real when the imaginary part is "0". This will happen at angular frequency  $\omega_0$  ( frequency  $f_0$  ).

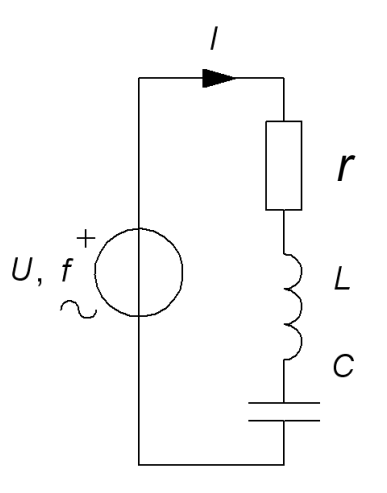

#### Series resonance $=$   $\Omega$

r

 $\overline{C}$ 

 $U, f$ 

$$
\underline{U} = \underline{I} \cdot \left( r + j \omega L + \frac{1}{j \omega C} \right) = \underline{I} \cdot \left( r + j \left( \omega L - \frac{1}{\omega C} \right) \right)
$$

The Impedance is real when the imaginary part is "0". This will happen at angular frequency  $\omega_0$  (frequency  $f_0$ ).

$$
\text{Im}[Z] = \omega L - \frac{1}{\omega C} = 0 \implies \omega_0 = \frac{1}{\sqrt{LC}} \left[ f_0 = \frac{1}{2\pi\sqrt{LC}} \right]
$$

#### Series resonance phasor diagram

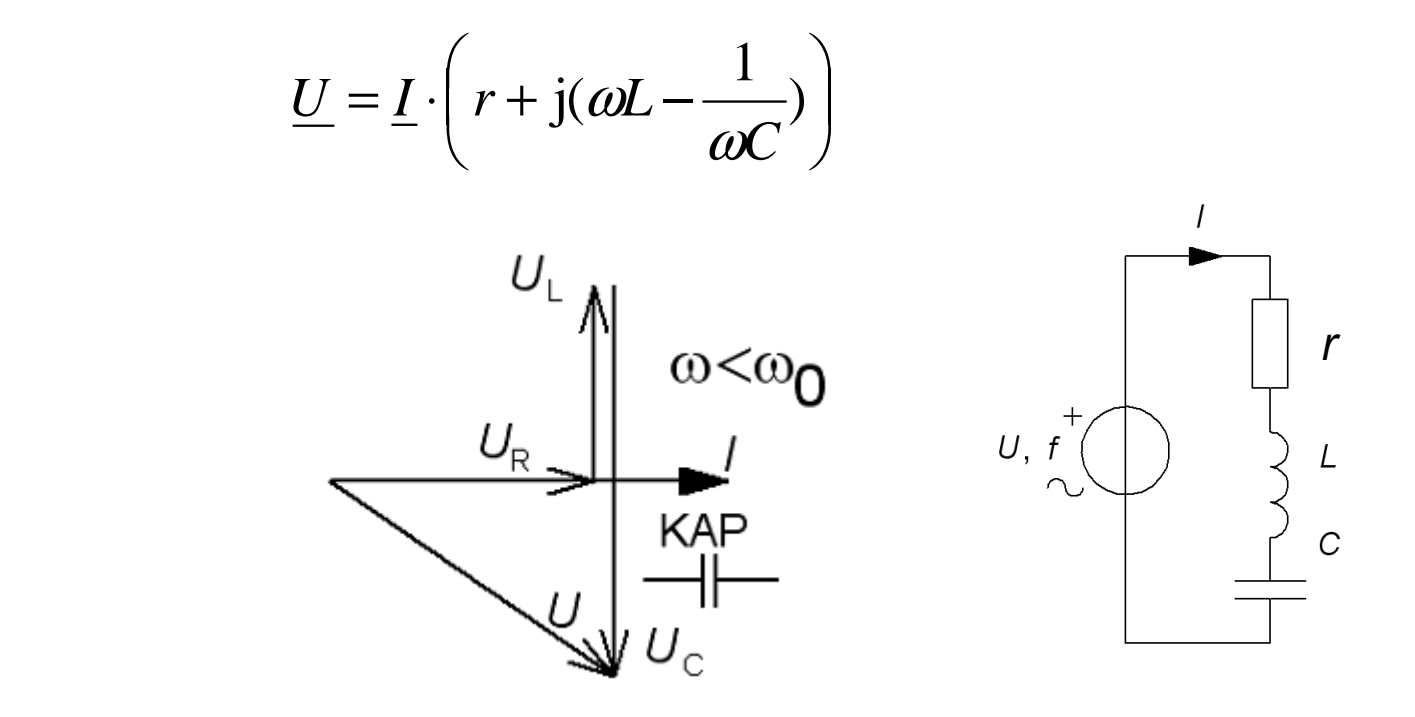

#### Series resonance phasor diagram

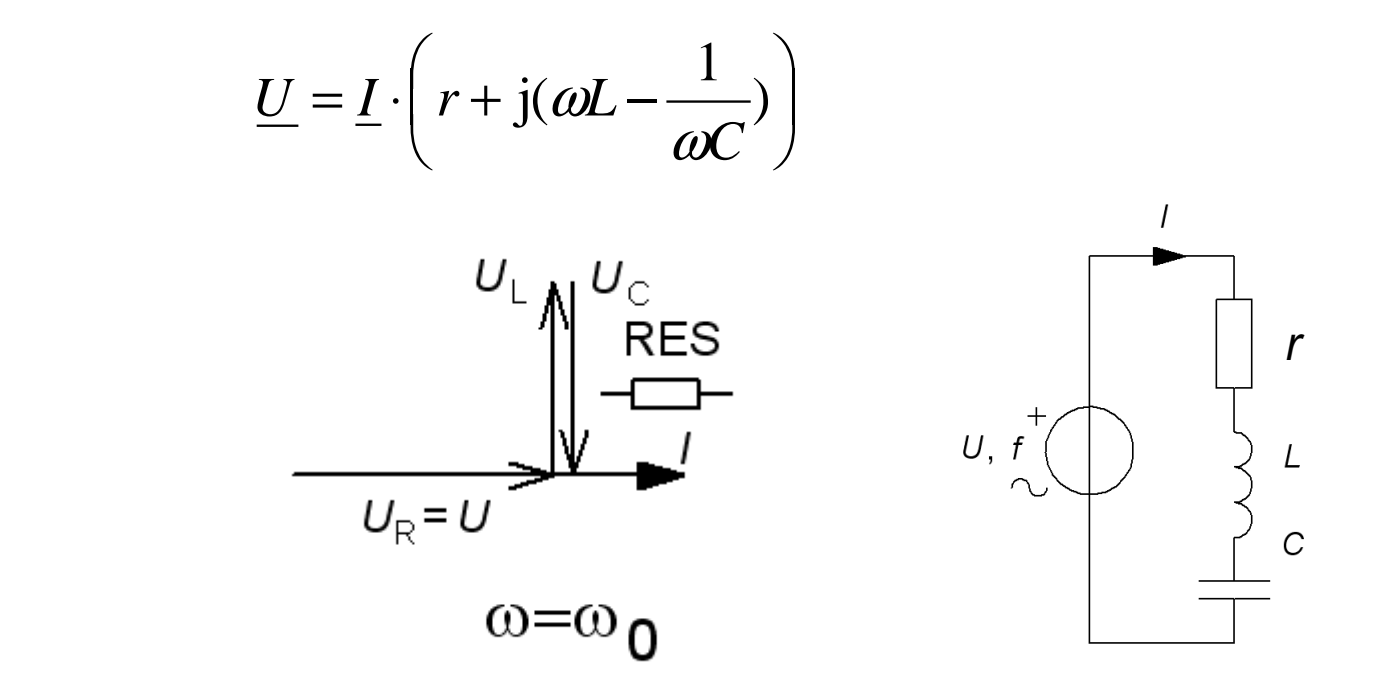

#### Series resonance phasor diagram

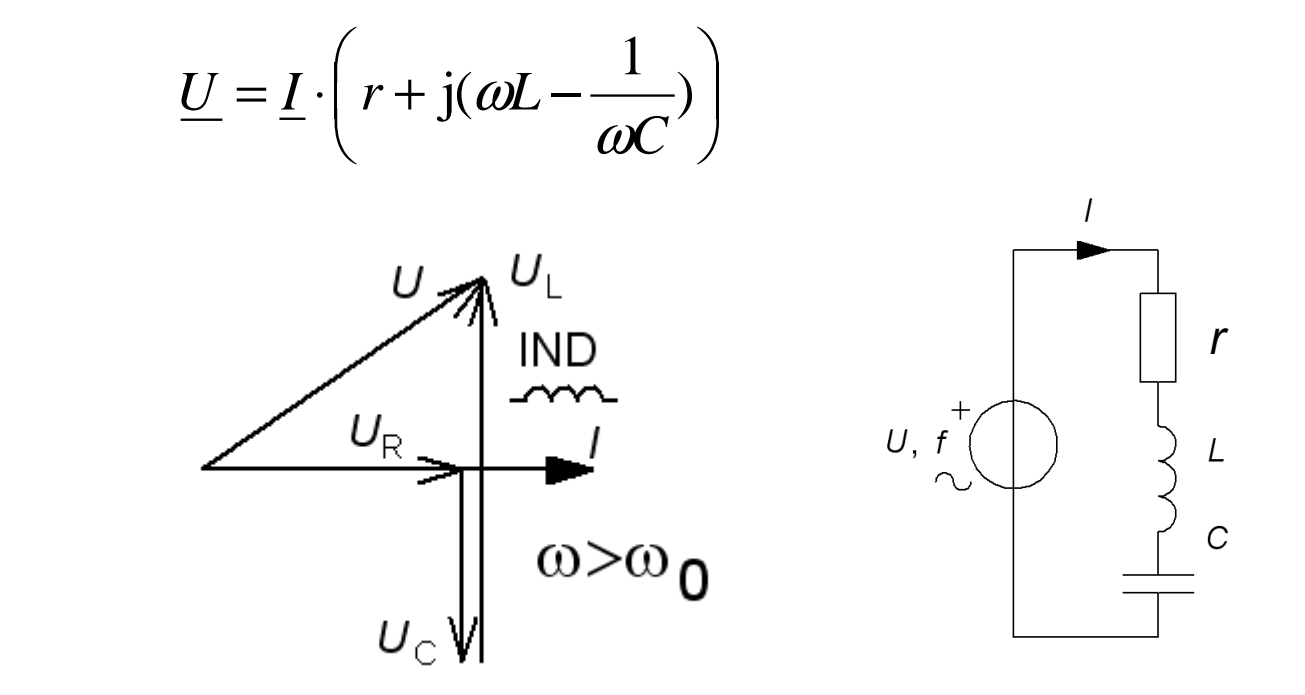

## Series resonance circuit Q

It is the resistance of the resonant circuit, usually coil internal resistance, which determines how pronounced resonance phenomenon becomes. It is customary to "normalize" the relationship between the different variables by introducing the resonance angular frequency  $\omega_0$  together with the peak current  $I_{\text{max}}$  in the function  $I(\omega)$  with parameter  $Q$  :

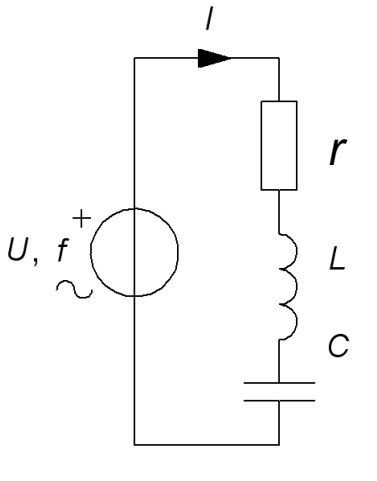

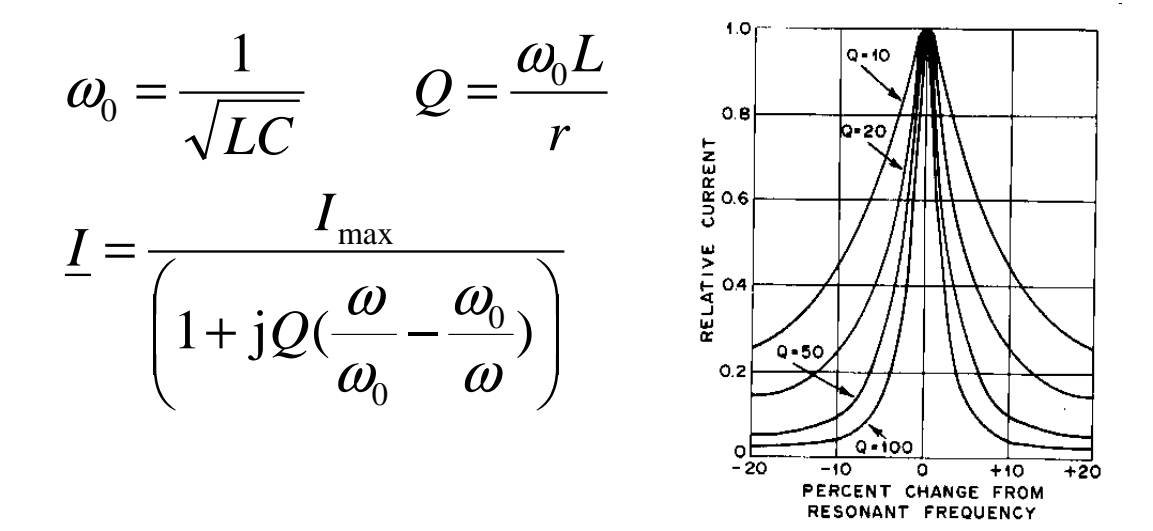

*Normalized chart of the series resonant circuit. A high Q corresponds to a narrow resonance peak.*

William Sandqvist william@kth.se

### Bandwidth BW

At two different angular frequencies becomes imaginary Im and real part Re in the denominator equal. *I* is then  $I_{\text{max}}/\sqrt{2}$  (≈71%). The **Bandwidth** *BW*=∆ω is the distans between those two angular frequencies.

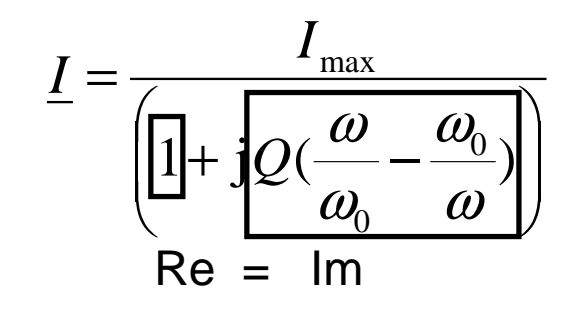

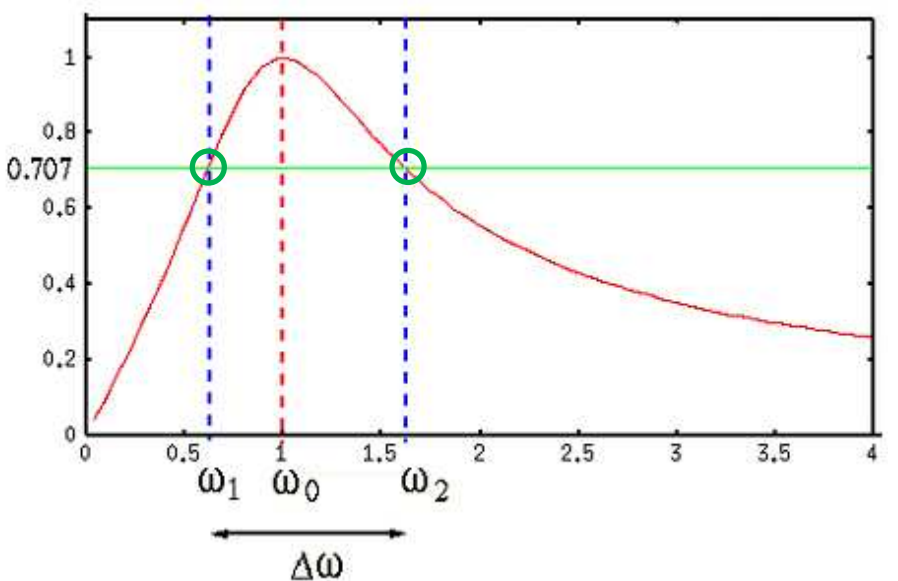

*The equations give :*

$$
BW[\text{rad/s}] = \Delta \omega = \omega_2 - \omega_1 = \frac{\omega_0}{Q} \qquad \omega_0^2 = \omega_2 \cdot \omega_1 \qquad \omega_2, \omega_1 = \omega_0 \left( \pm \frac{1}{2Q} + \sqrt{\frac{1}{(2Q)^2} + 1} \right)
$$

#### $\bullet$ More convenient formulas

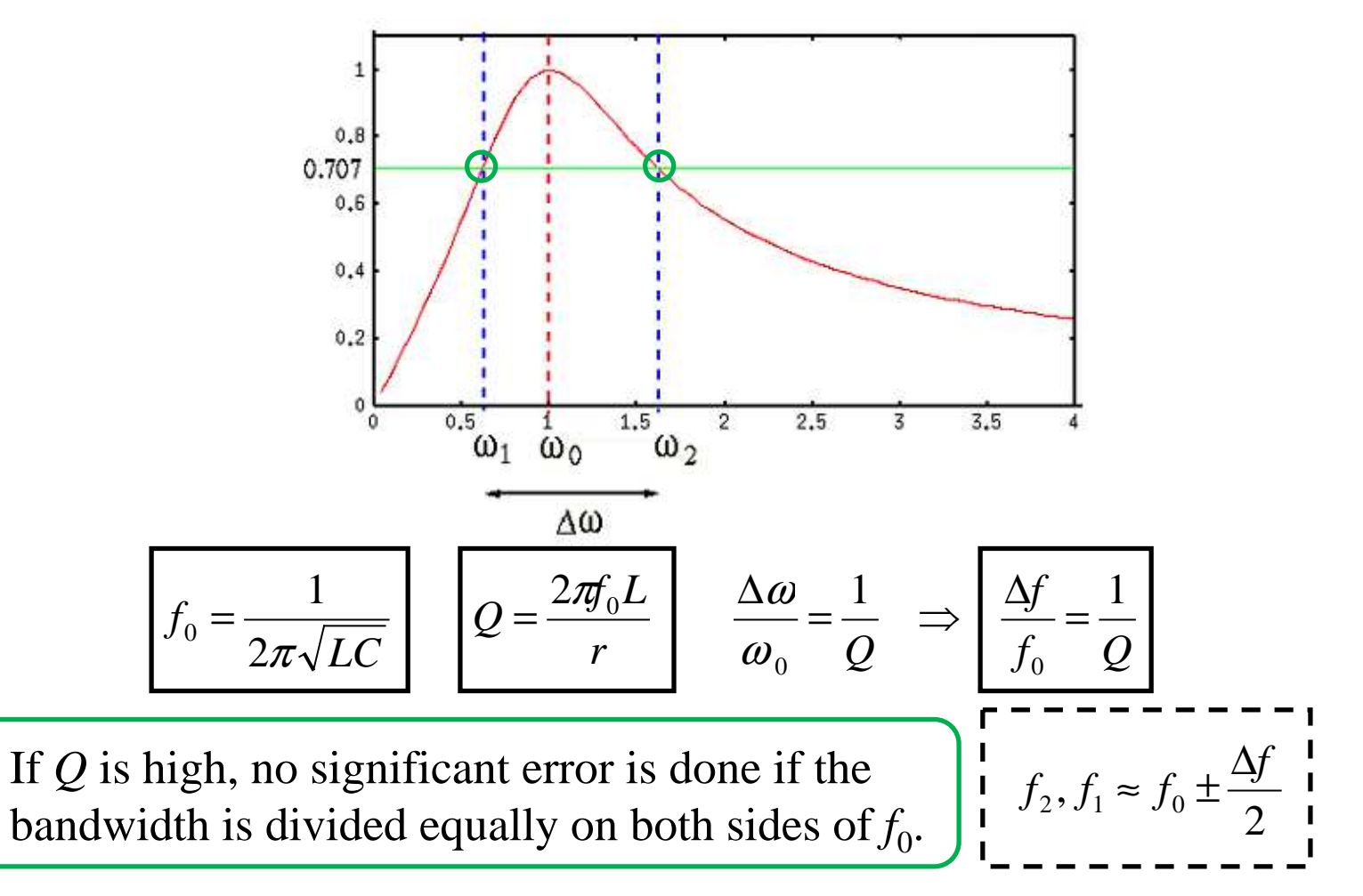

- $C = 25$  nF  $f_0 = 100 \text{ kHz}$  $BW = \Delta f = 12.5$  kHz
- *Q* = ? *L* = ? *r* = ?

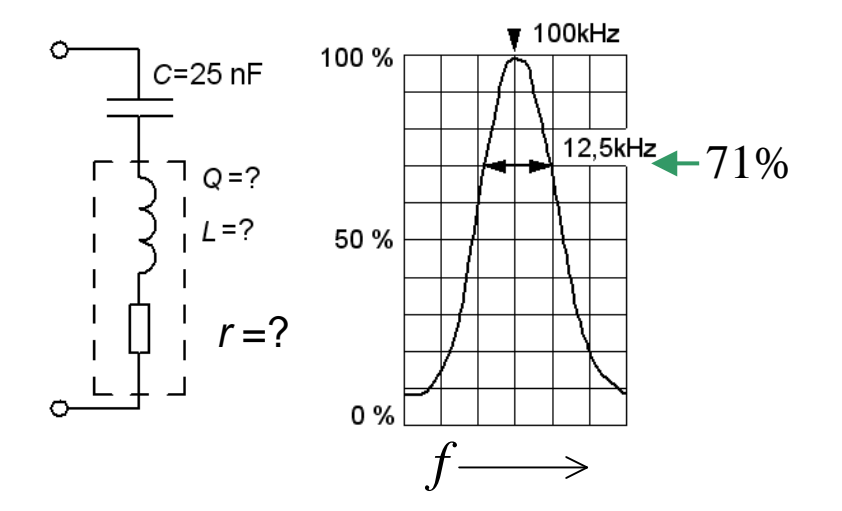

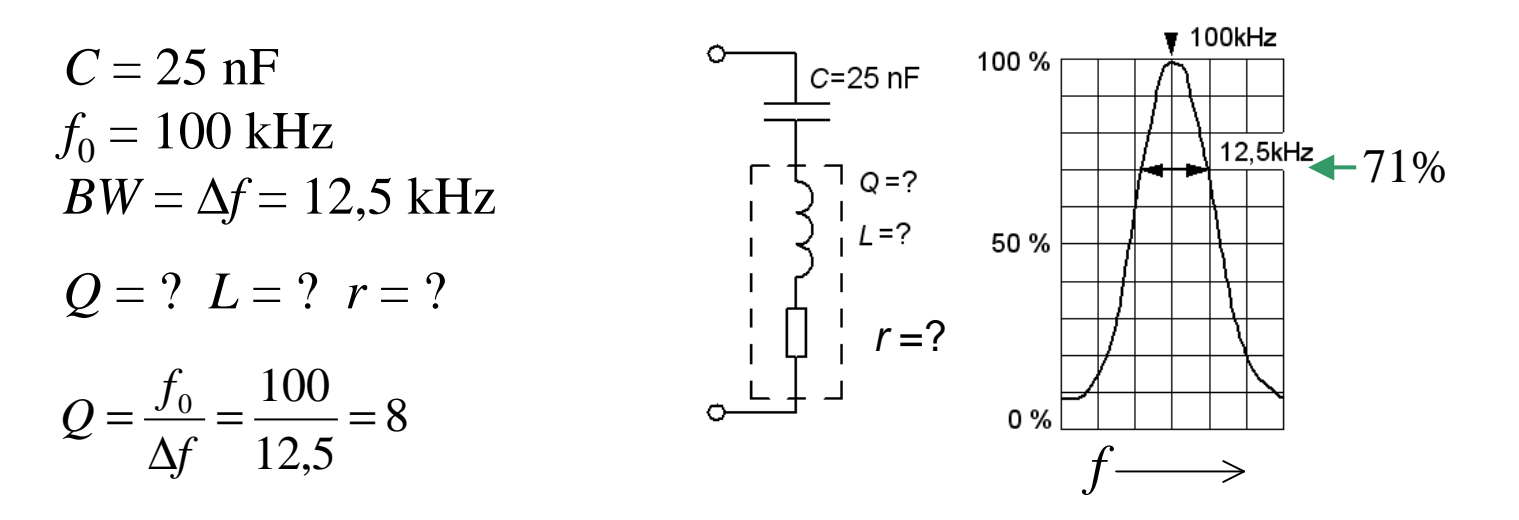

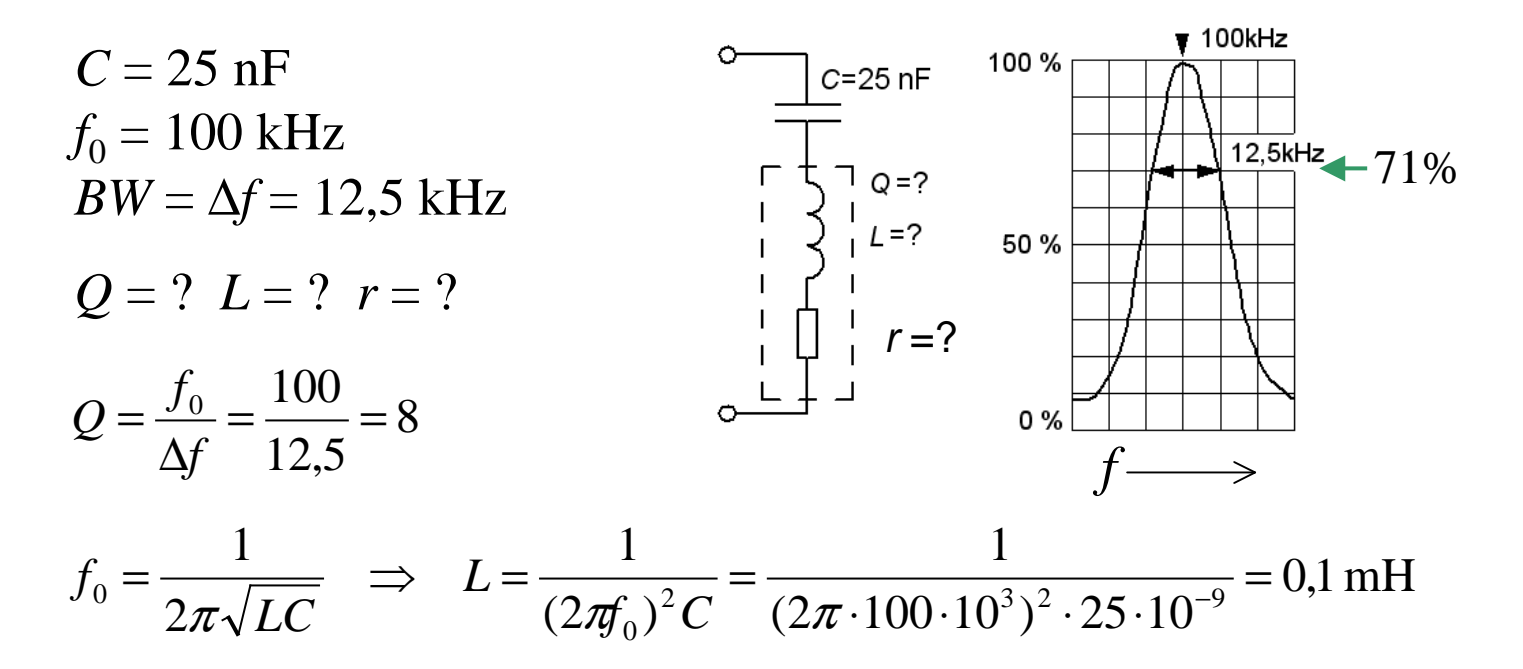

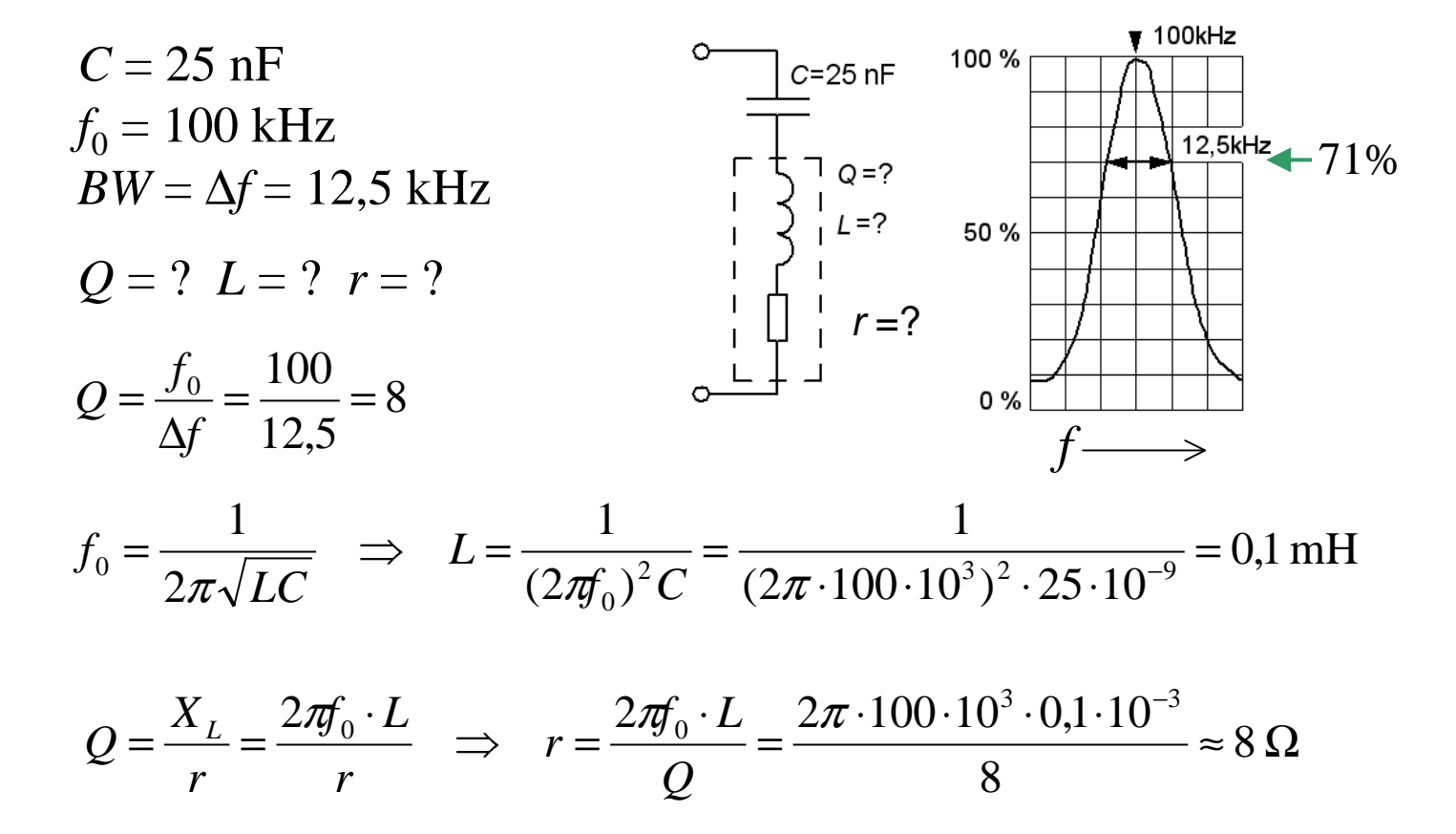

# How big is *I* ? (13.2)

The three ammeters show the same, 1A, how much is the AC supply current *I* ? ( *Warning, teaser* )

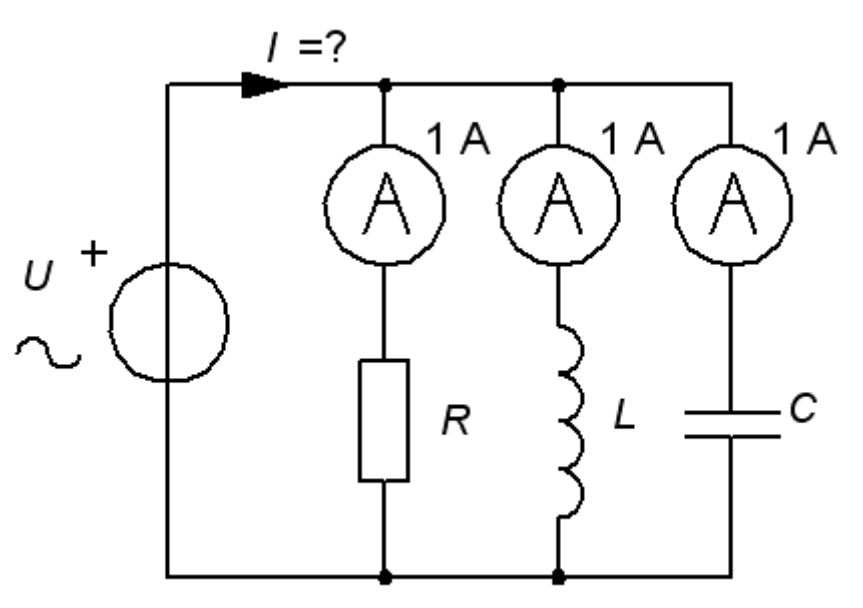

# How big is *I* ? (13.2)

The three ammeters show the same, 1A, how much is the AC supply current *I* ? ( *Warning, teaser* ) $1A$  $1A$ 1 A ᆂ  $\overline{U}$ U  $I_{\mathsf{R}}$  $\mathcal{R}$ C

# How big is *I* ? (13.2)

The three ammeters show the same, 1A, how much is the AC supply current *I* ? ( *Warning, teaser* )1 A 1 A A

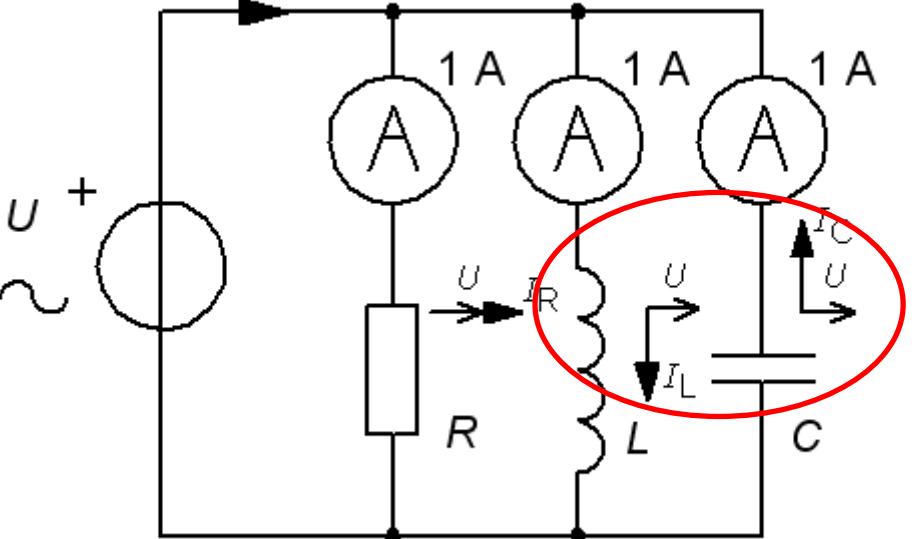

 $I_L$  and  $I_C$  becomes a circulating current decoupled from  $I_R$ .  $I_L$ ,  $I_C$  can be *many times bigger* than the supply current  $I = I_R$ . This is parallel resonance.

### Ideal parallel resonance circuit

$$
\underline{Z} = R \parallel L \parallel C = \frac{1}{\frac{1}{R} + \frac{1}{j\omega L} + j\omega C} = \frac{1}{\frac{1}{R} + j\left(\frac{\omega C - \frac{1}{\omega L}}{\omega L}\right)} \qquad \sim \bigoplus_{n=0}^{N} \qquad \qquad \bigoplus_{n=0}^{N} \qquad \frac{1}{\sqrt{n}} \qquad \qquad \bigoplus_{n=0}^{N} \qquad \frac{1}{\sqrt{n}} \qquad \qquad \frac{1}{\sqrt{n}} \qquad \frac{1}{\sqrt{n}} \qquad \frac{1}{\sqrt{n
$$

 The resonance frequency has exactly the same expression as for the series resonant circuit, but otherwise the circuit has **reverse character**, **IND** at low frequencies and **CAP** at high. At resonance, the impedance is real = *R*.

$$
f_0 = \frac{1}{2\pi\sqrt{LC}}
$$

### Ideal parallel resonance circuit

$$
\underline{Z} = R \parallel L \parallel C = \frac{1}{\frac{1}{R} + \frac{1}{j\omega L} + j\omega C} = \frac{1}{\frac{1}{R} + j\left(\omega C - \frac{1}{\omega L}\right)} \qquad \sim \bigvee_{i=0}^{U^{+}} \qquad \bigwedge_{j=0}^{N} \qquad \frac{1}{\left(\frac{1}{R} + \frac{1}{j\omega L}\right)} \qquad \frac{1}{\left(\frac{1}{R} + \frac{1}{j\omega L}\right)} \qquad \frac{1}{\left(\frac{1}{R} + \frac{
$$

 The resonance frequency has exactly the same expression as for the series resonant circuit, but otherwise the circuit has **reverse character**, **IND** at low frequencies and **CAP** at high. At resonance, the impedance is real = *R*.

$$
f_0 = \frac{1}{2\pi\sqrt{LC}}
$$

#### **Actual parallel resonant circuit**

Actual parallel resonant circuits has a series resistance inside the coil. The calculations become more complecated and the resonance frequency will also differ slightly from our formula.

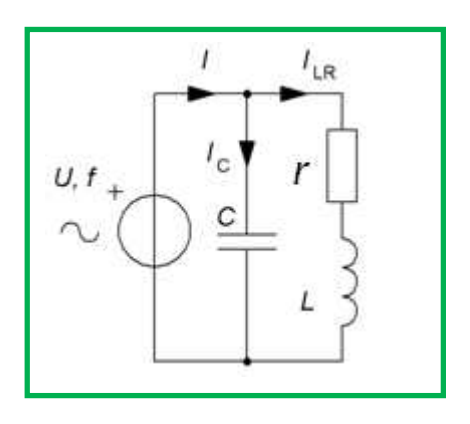

### Example, actual circuit (13.3)

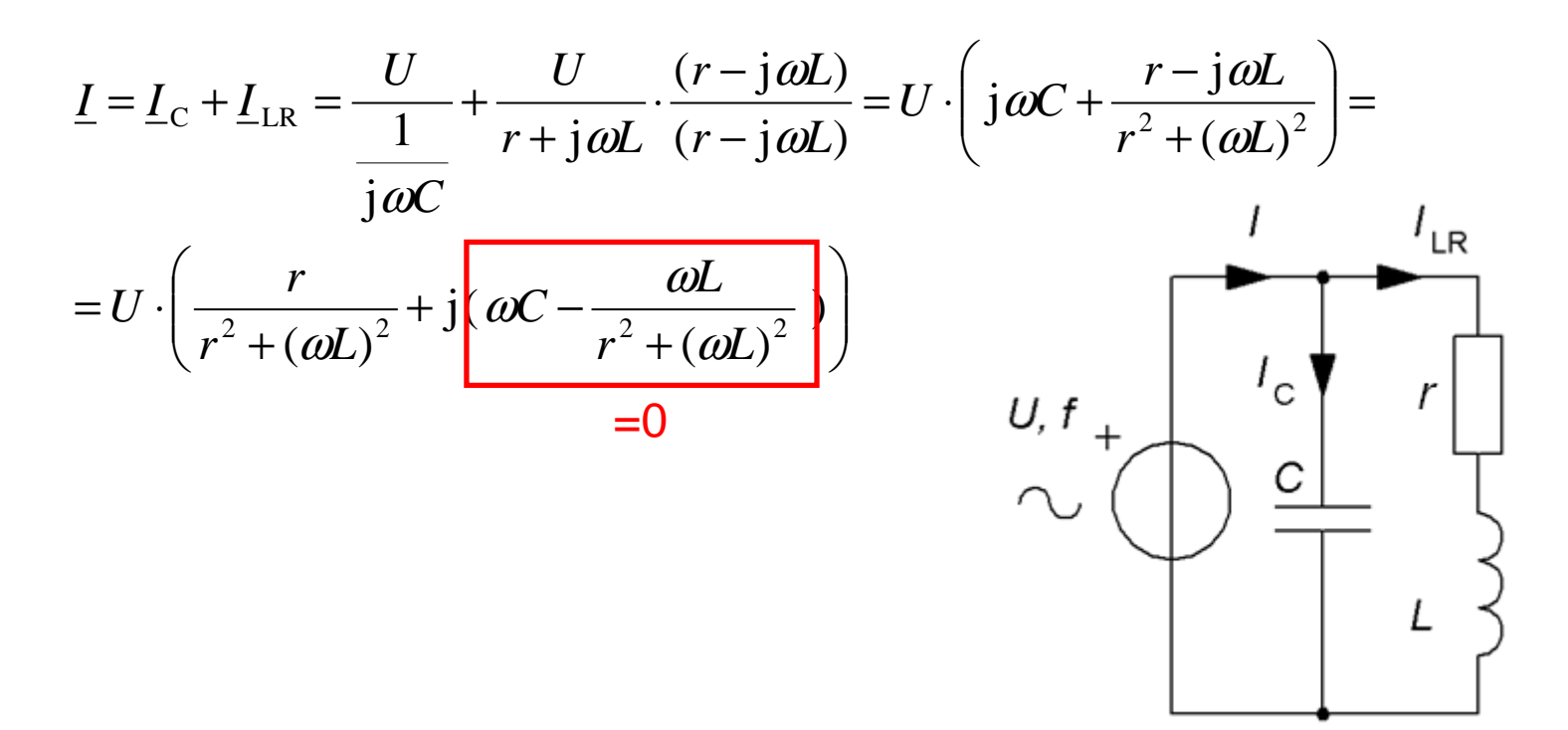

#### Example, actual circuit (13.3)

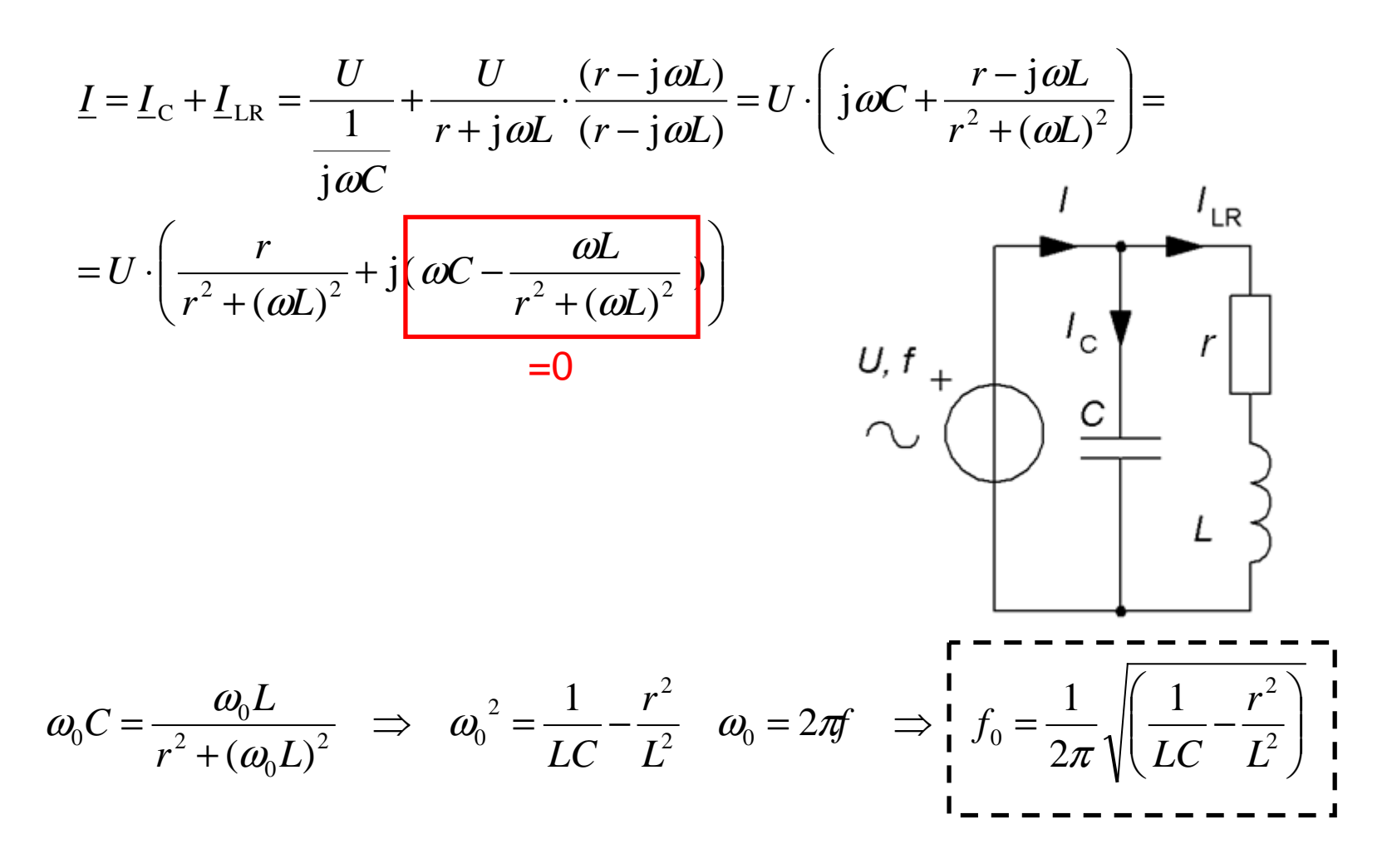

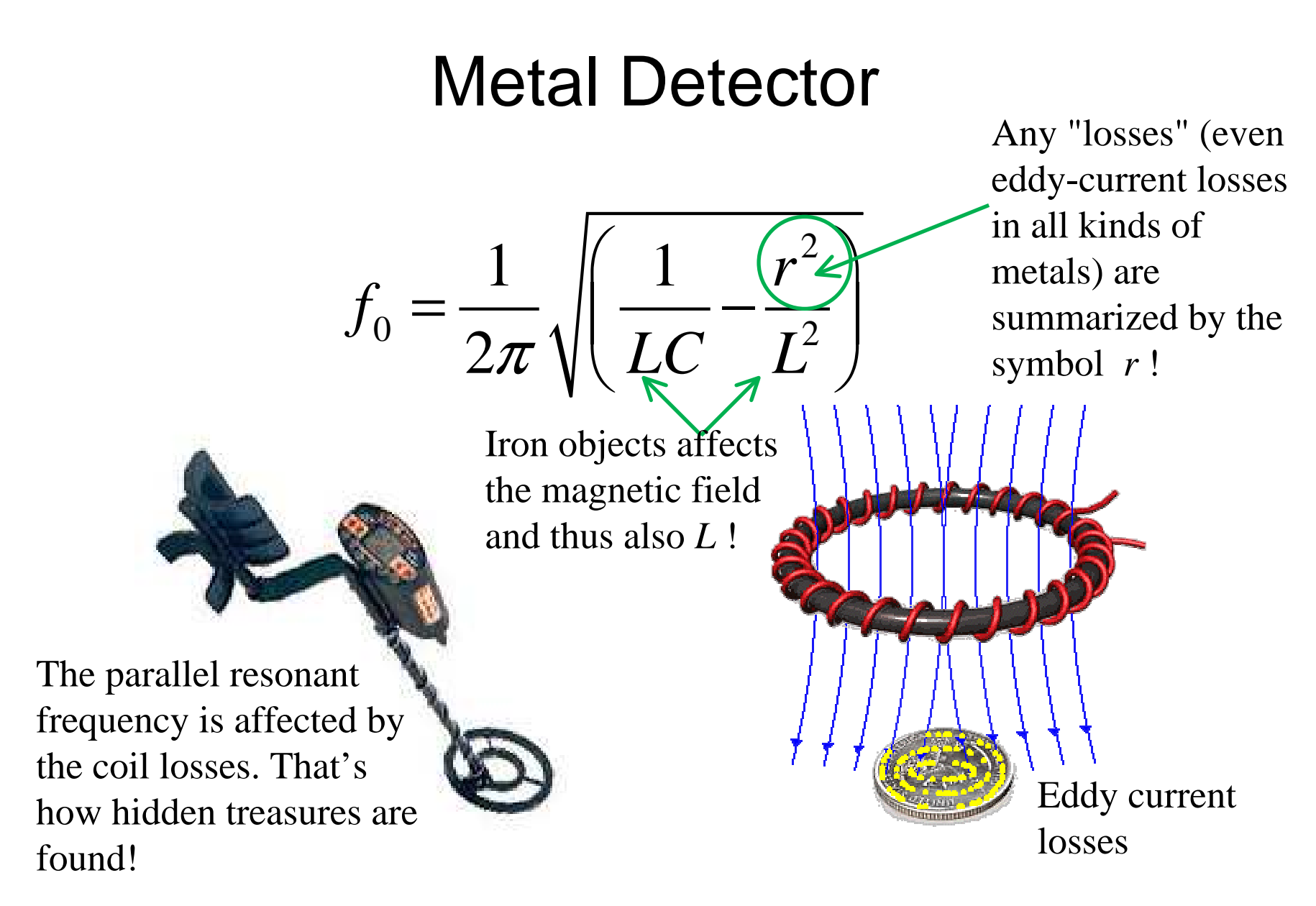

# Series or parallel resistor

In manual computation for simplicity one usually uses the formulas of the ideal resonant circuit. At high Q and close to the resonancefrequency  $f_0$  the deviations becomes insignificant.

At **Q >10** are the two circuits "interchangeable".

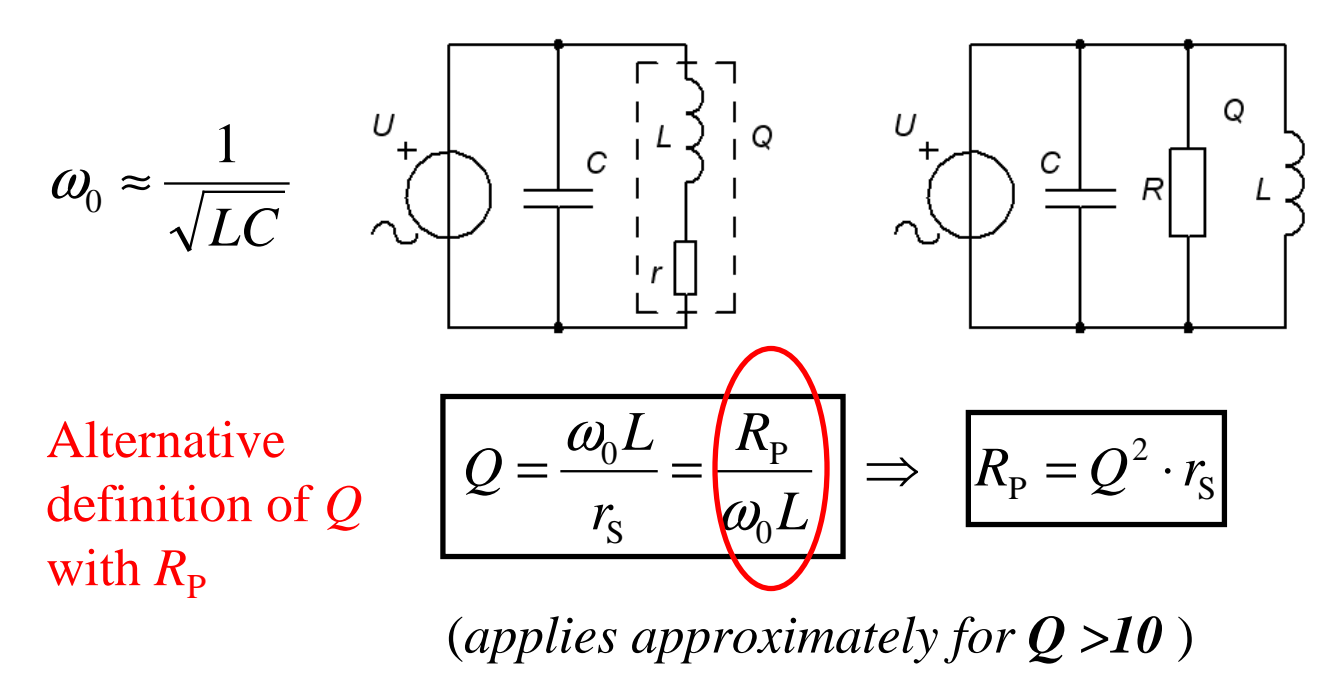

Parallel circuit. $C = 25$  nF  $f_0 = 100$  kHz *BW* = 1250 Hz

 $L = ? \, r = ?$ 

80 1250 $\frac{0}{0} = \frac{100 \cdot 10^3}{0} =$  $\frac{J_0}{\Delta f} = \frac{100 \cdot 10}{1250}$ = *f f Q*Parallel circuit. $C = 25$  nF  $f_0 = 100$  kHz *BW* = 1250 Hz  $L = ? \, r = ?$ 

80 $\frac{0}{0} = \frac{100 \cdot 10^3}{0} =$  $\frac{J_0}{\Delta f} = \frac{100 \cdot 10}{1250}$ =*f Q*Parallel circuit. $C = 25$  nF  $f_0 = 100$  kHz *BW* = 1250 Hz  $L = ? \, r = ?$ 

*f*

1250

 $Q = \frac{f_0}{\Delta f} = \frac{100 \cdot 10^3}{1250} = 80$  80 > 10 justifying<br>counting with the ideal model.

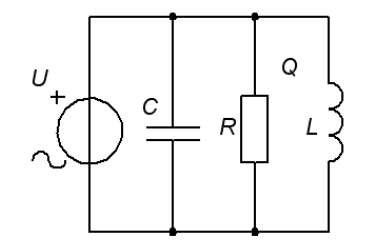

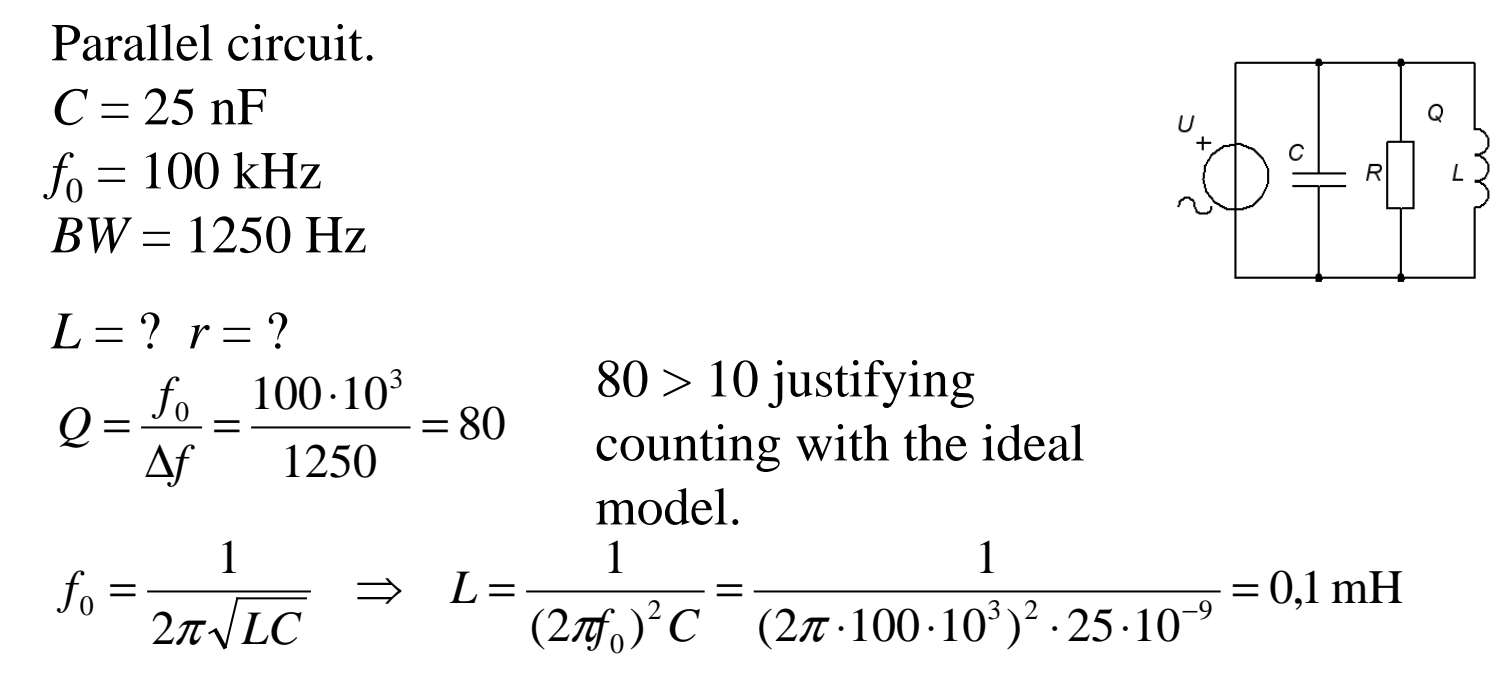

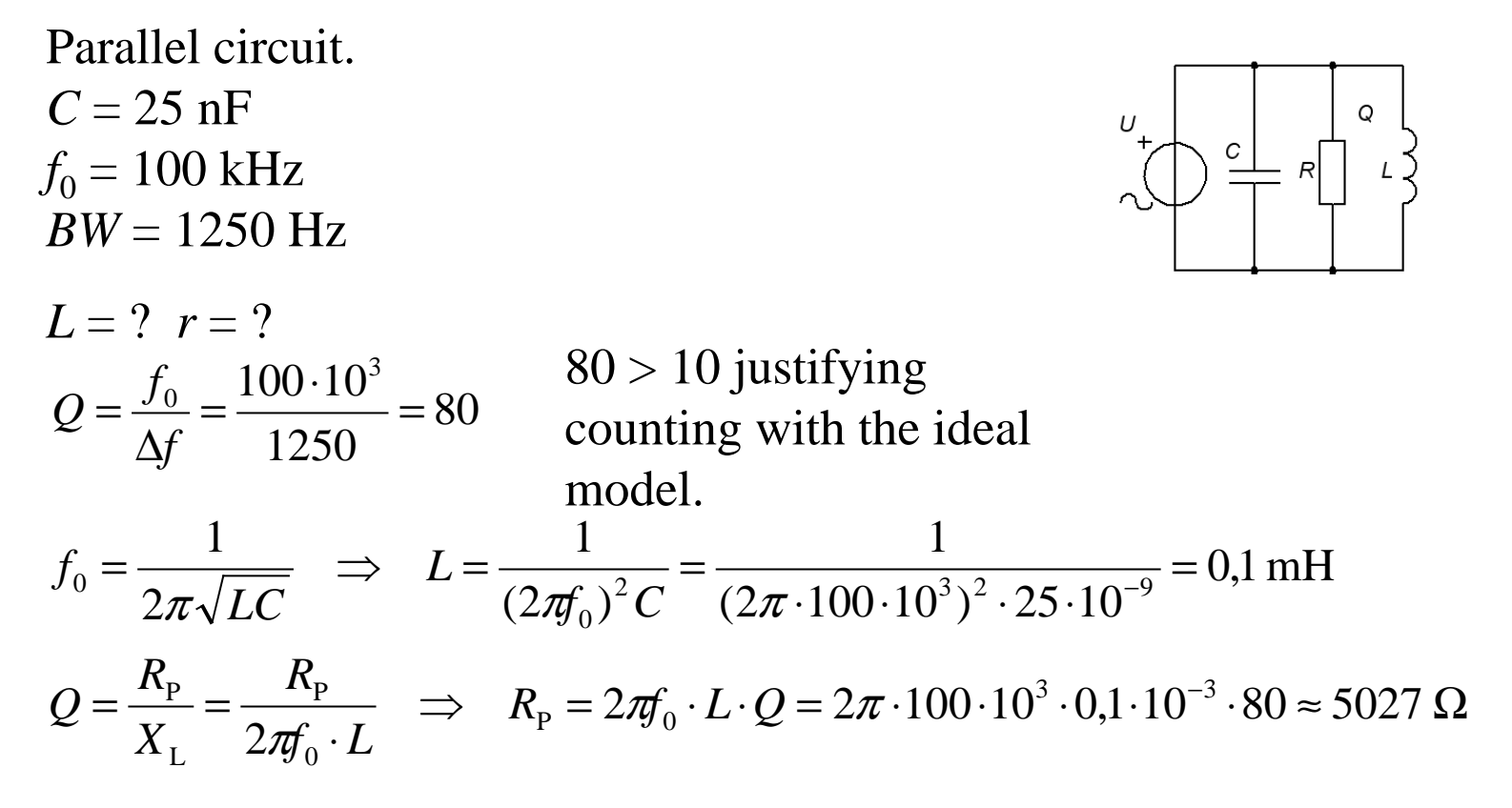

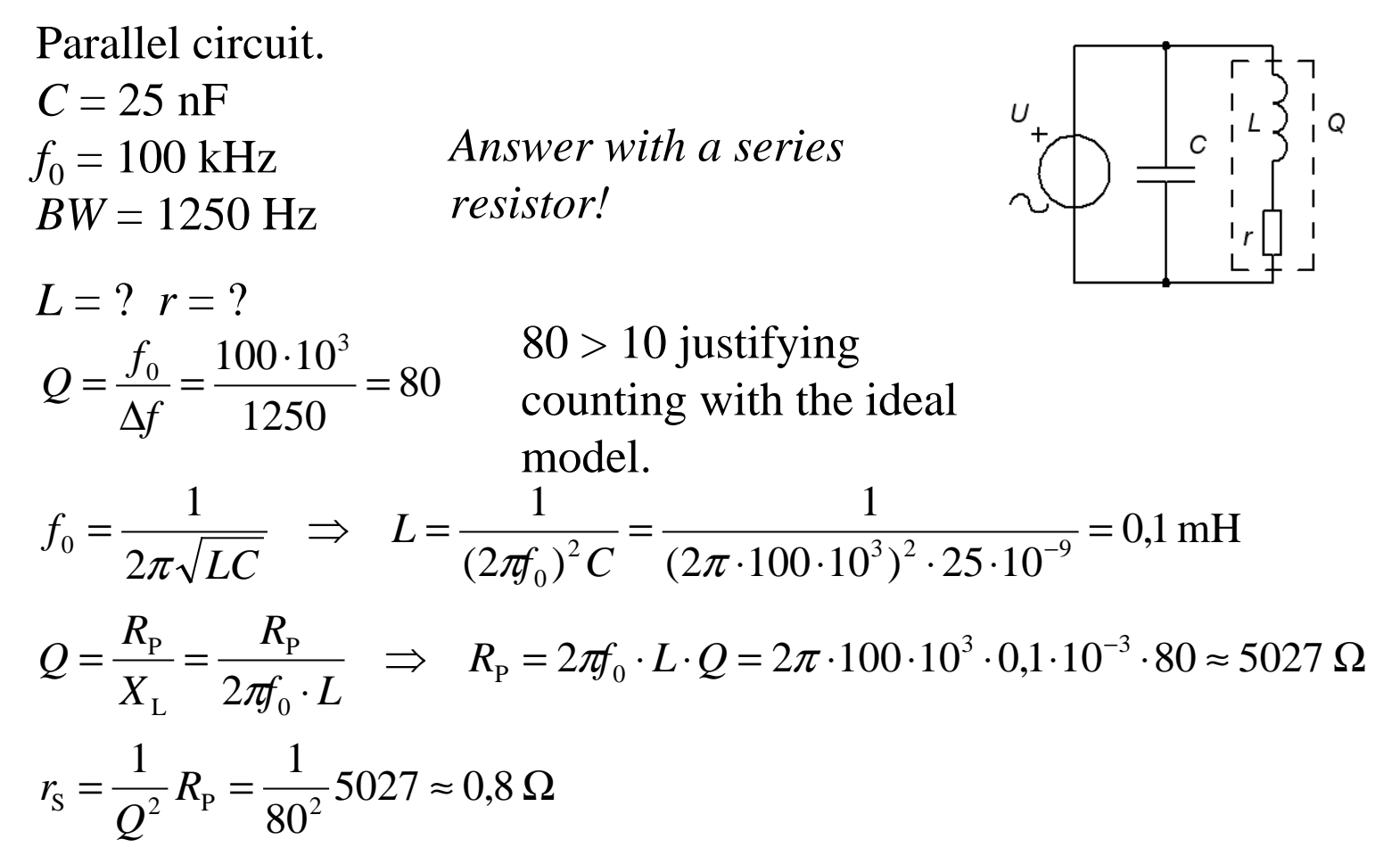

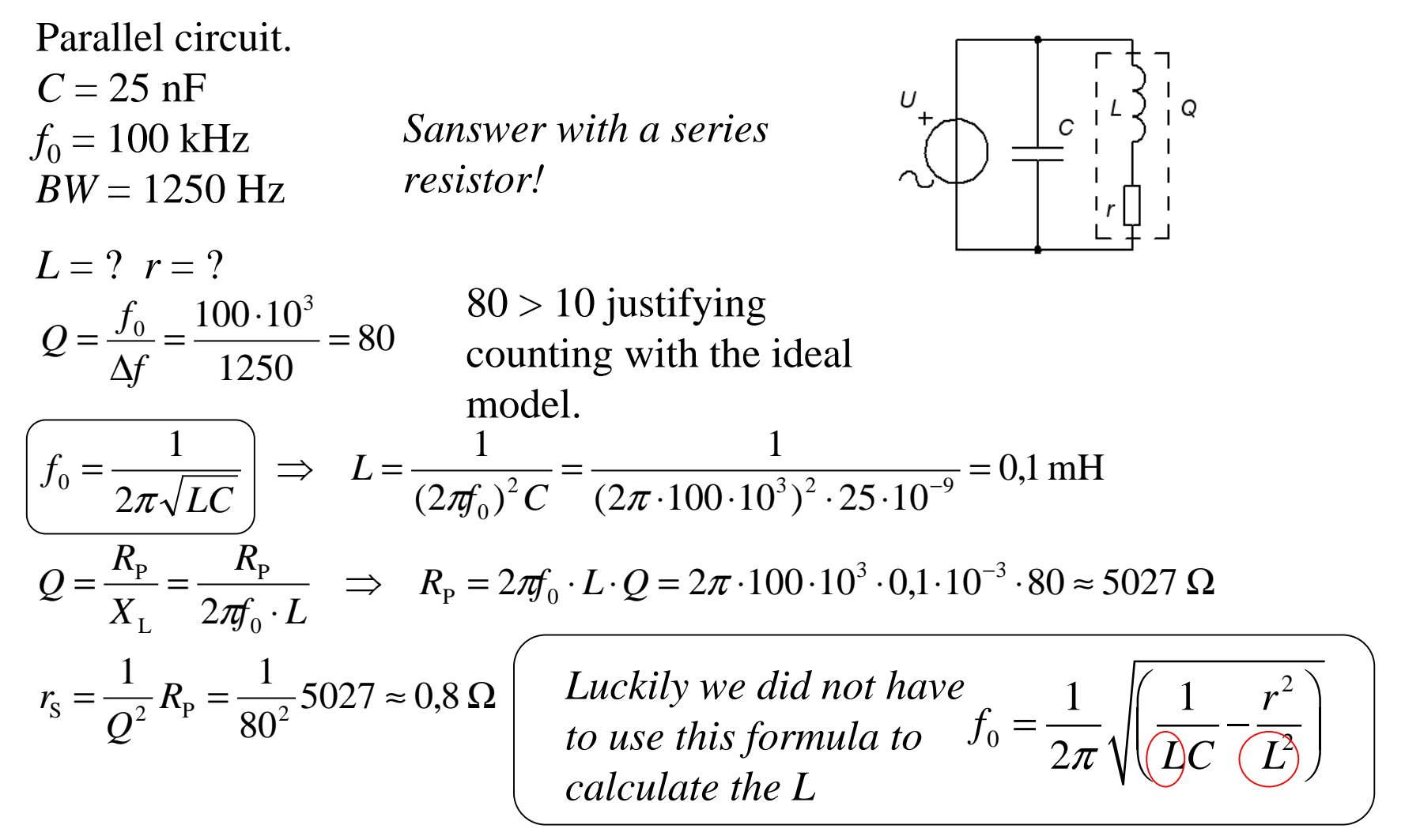

*The inductive sensor is a rugged sensor type available in many types.*

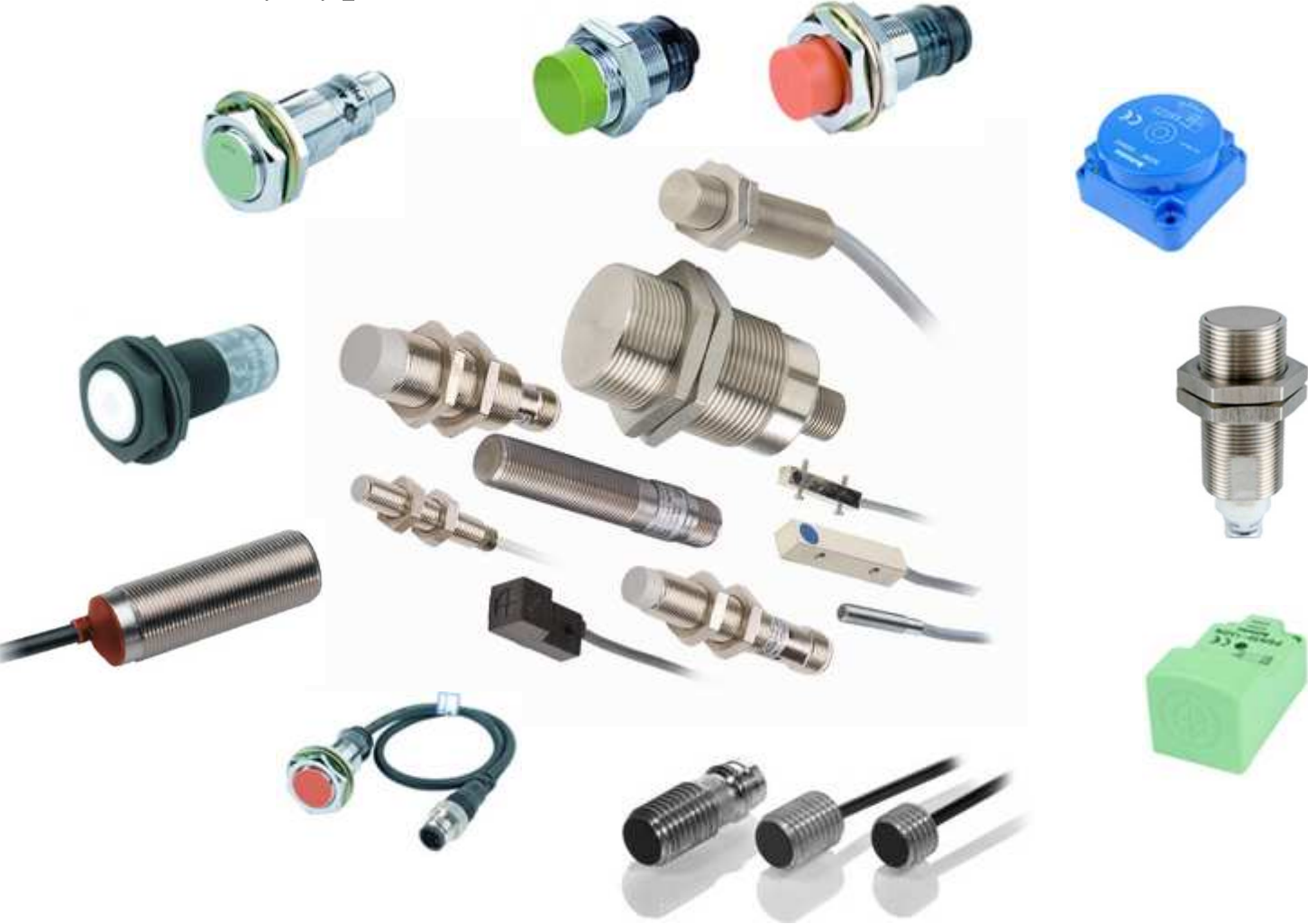

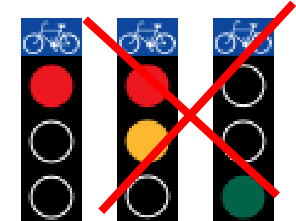

## Cyclists who request green? 88

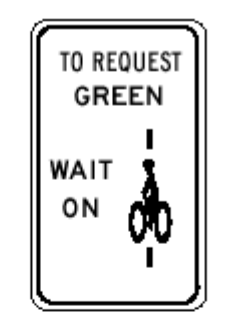

Direction of travel

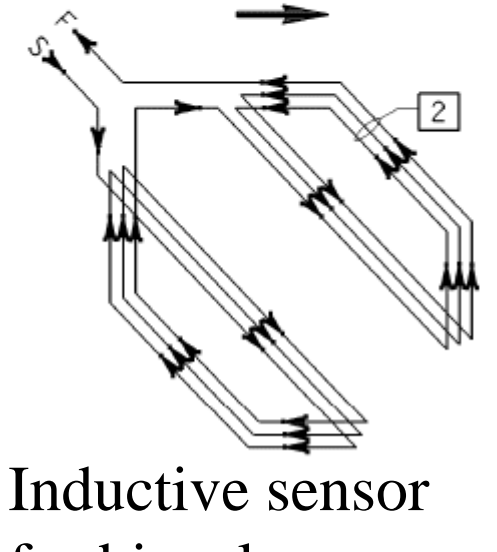

for bicycle

*Sorry! The Sensor does not work for allbicycles?*

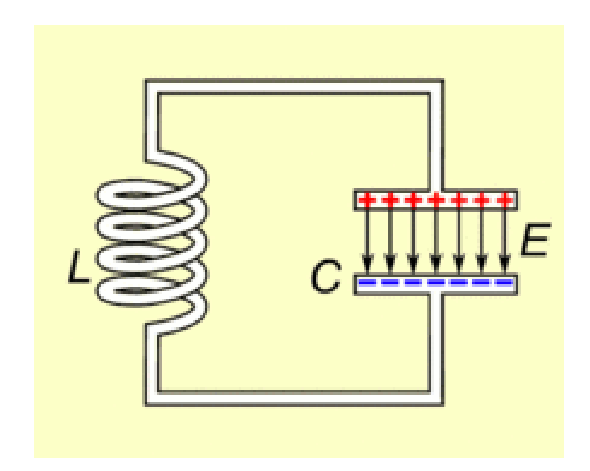